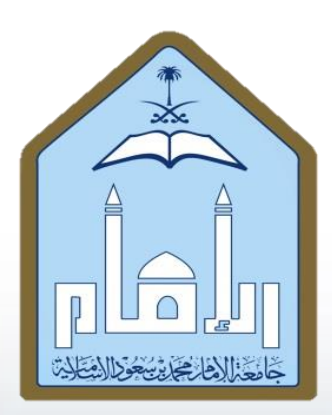

اململكة العربية السعودية وزارة التعليم جامعة إلامام محمد بن سعود إلاسالمية كلية العلوم الاجتماعية قسم علم النفس

**تجارب معمل علم النفس** 

# **إعداد أ. هوال الحو شان**

مـــقدمـــة

"الحمد لله والصلاة والسلام على سيدنا محمد وعلى اله وصحبه اجمعين وسلم"

يحتوي معمل و مختبر علم النفس على أجهزة وأدوات تهدف لتدريب الدارس لعلم النفس التجريبي على قدرة إجراء التجارب بطريقة علمية صحيحة تحقيقا لما درسه نظريا لمختلف مواضيع علم النفس وكذلك لمساعدته كهدف تعليمي على إجراء البحوث النفسية التجريبية القياسية على المفحوصين وذلك بغرض فهم الفروق في السلوك الإنساني عن طريق معرفة تأثير كل متغير على الآخر مما يزود الطالب بمهارات كتابة التقرير النفسي بطريقه علميه توضح هذه الفروق طبقا للغرض من قياس وتطبيق التجربة.

تم الحرص على إدراج شرح تفصيلي دقيق لكل جهاز وما يخصه من خطوات لتطبيق كل تجربة تتوافق مع ما هو موجود من أجهزة في معمل ومختبر علم النفس والتي اشتملت على مقاييس وتجارب في جميع مجالات علم النفس المختلفة مثل الإحساس والأدراك والتعلم و التذكر ........ وهذا بدوره يزود الدارس بنظام تعليمي تطبيقي ذاتي متكامل لكل تجربة مما يساعده ذاتيا لتحقيق أهداف و مخرجات مادة علم النفس التجريبي ،ولا شك أن هذا التفصيل سيمكن الدارس من تجويد التحصيل العلمي التجريبي الذاتي بدافعية و حافز ذاتي لأي متغير بريد قياسه على مفحوص للتحقق منه بطريقه علميه والشرح التفصيلي ايضا سيرفع من قدرته و مهاراته المعرفية العملية التدريبية على اتقان التجربة وفهم اهدافها وكتابه تقرير التجربة العلمية وكل ما يتعلق بها، مما يساعده على تطوير مهاراته البحثية النفسية التجر بيية بفعالية اكثر .

ولإعداد هذا الكتاب تم الرجوع إلى المرفقات التوضيحية التفصيلية للكتيبات التعليمية المرفقة مع كل جهاز( دليل الجهاز) الصادرة من شركة لا فيت الأمريكية بعد ترجمتها ذاتيا بدقة وكذلك الرجوع الى كتاب الدكتور محمد شحاتة ربيع (تجارب في مختبر علم النفس) الذي أيضا رجع في اعداد كتابه لهذا الأسلوب مع ملاحظة اختلاف بعض التجارب اخذين في الاعتبار الزمان والمكان والهدف والمتغيرات والفروض وراء كل تجربة.

اسال الله تعالى ان يفيد هذا الكتاب الطلاب والطالبات في جامعه الامام محمد بن سعود الإسلامية – كليه العلوم الاجتماعية- قسم علم النفس، فبدعم وتوجيه ً من" رئيس القسم الدكتور بندر بن سعيد العلم"، وجهوده في تجهيز المعامل بأقسامها الثلاثة ( التجريبي – الفسيولوجي – الاختبارات والمقاييس) مما حفزني على اعداد وكتابه هذا الكتاب واصدارة باسم القسم ، كما ادعو الله ان اكون قد وفقت في وشرح اداء التجارب الإلكترونية بطريقه سهله وواضحة في متناول جميع مستخدمي الأجهزة الحديثة في المعمل.

 $(1)$  **ثجارب إلاحساس** 

 $\left(\begin{array}{c}1\\1\\1\end{array}\right)$ 

الإحساس بمثير لمسي ذو نقطتين

الهدف من هذه التجربة هو قياس دقة الحساسية اللمسية .

**أدوات التجربة :** 

- نظارة اعتاـ .
- رلس ثنائي aesthesiometer .
	- ختم وختامة .

**الشكل رقم 1**

### **إجراء التجربة :**

- يلبس ادلفحوص نظاره اعتماـ . – تجري التجربة في ثلاثة أماكن من الجسم ولتكن ( ظهر اليد — أسفل الساعد — خلف الرقبة ) .
- يقوـ الفاحص بتحفديفد البعفد بُت رأسي اجملس حبيث يكوف 4 أو 5 ملم زيادة عن عتبة إحساس المفحوص ( هذه الزيادة تكون من تقدير الفاحص ) .
- تلمس المنطقة الجلدية موضوع التجربة برفق ويسأل الفاحص هل تشعر أن ما يلمس نقطة واحدة أو نقطتين، إذا أجاب المفحوص بأنه يشعر تخفض المسافة قليلاً ثم يعاد اللمس ثم يعاد السؤال فإن كان بلا يعاد التخفيض وهكذا حتى يقول المفحوص إنها نقطة واحدة وهنا يقوم الفاحص بتحديد مسافة عتبة الإحساس وهي المسافة التي قال عندها المفحوص أنه يشعر بلمس نقطة واحدة ( بينما هما في الواقع نقطتين وشعر بنقطة واحدة لقرب النقطتين من بعضهما ) .

تعاد نفس التجربة السابقة بترتيب متعاكس بحيث يبدأ الفاحص سؤال المفحوص بأن يفتح المحس من ١ ملم إلى ٢ ملم ويكرر السؤال وهكذا حتى يقول نقطتين – ومن ثم يحدد الفاحص عتبة الإحساس بالنقطتين .

 $\pmb{\xi}$ 

تفدوف النتائج يف جفدوؿ كاآليت :

اسم المفحوص :

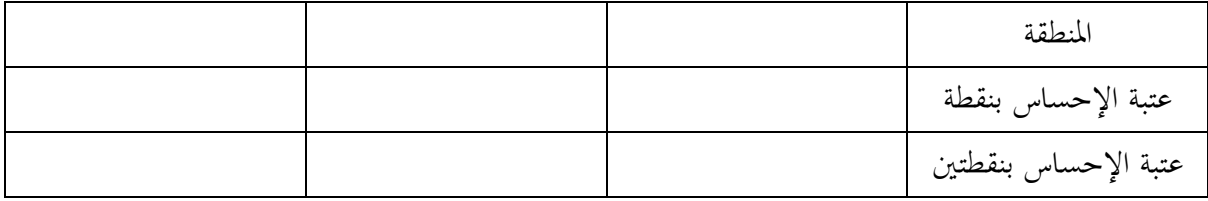

شكل اجلهاز مبُت بالشكل رقم ) 1 ( .

**تدريب لطالب مختبر علم النفس .** 

- قارف بُت أداء أحفد زمالئك على ىذه التجربة والتجربة السابقة ؟

\* شحاته، محمد،٤٠٤هـ/ ١٩٨٣ م ( تجارب في معمل علم النفس) مطابع جامعه الامام – الرياض، ص١٩.

 $\circ$ 

الحساسية للحرارة والبرودة

الهدف من هذه التجربة تحديد مناطق الجلد الأكثر حساسية للحرارة ومناطق الجلد الأكثر حساسية للربودة**.** 

**أدوات التجربة :**

- وعاءين للماء .
- سخاف كهربائي .
- ترمومًت فهرهنيت .
- 4 سلنفدرات معفدنية .
	- 4 مشابك .
	- ختم وختامو .
	- نظارة اعتماـ .
- ورقة وقلم لتسجيل النتائج .

**إجراء التجربة :** 

- يلبس ادلفحوص نظارة اعتاـ .
- $\overline{a}$ - خيتار الفاحص عفدة مناطق من جلفد ادلفحوص وحيفددىا عن طريق اخلتم على أف تكوف بال شعر نسبيا مثل الجزء الخلفي من الساعد — ثم يقوم الفاحص بطبع مربعات تمثل تلك المناطق على ورقة تسجيل النتائج وتكرار عملية الطبع على مناطق اجلسم ويف ورقة تسجيل النتائج وذلك الختبار مناطق معينة لإلحساس بالربودة ومناطق أخرى لإلحساس باحلرارة .
- يوضح السلندر المعدني في ماء بارد درجة حرارته بين ٥٥-٦٥ فهرنّهت وذلك باستخدام الترمومتر لمدة عدة دقائق ثم بواسطة المشبك يمسك الفاحص بالسلندر المعدين ويخففه بسرعة ثم يلمس بهدوء إحدى مناطق جلد المفحوص التي سبق تحديدها ويوجه إلى المفحوص التنبيه التالي ( عندما تشعر

٦

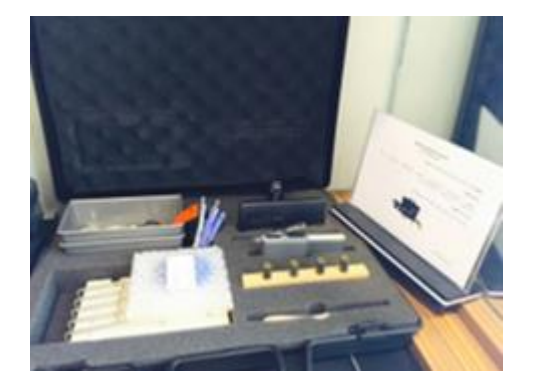

شكل رقم (١)

بالبرودة قل ذلك ) ويقوم الفاحص بتكرار هذه العملية مرتين على كل منطقة من المناطق التي حددت للتجربة .

- يقوم الفاحص بتسجيل أي من المناطق التي قال المفحوص أنه يشعر بالبرودة في المربعات المرسومة في ورقة تسجيل الإجابة والمناظرة للمربعات المرسومة على الجزء الخلفي من ساعد المفحوص وليكن التسجيل بعلامة × بالقلم الأحمر ويجب على الفاحص أن يراعي مرور دقيقتين تقريباً بين كل لمسة وأخرى .  $\overline{a}$
- تكرار نفس العملية السابقة وذلك باستخدام ماء دافئ في درجة حرارة ١١٠–١٢٠ فهرنهيت ويوجه إلى المفحوص أنه يشعر بالحرارة ويتم تسجيل الإجابات بنفس الأسلوب السابق وليكن التسجيل بالقلم الأزرق.
	- يقوم الفاحص بتسجيل النتائج في جدول كما يلي :

اسم المفحوص :

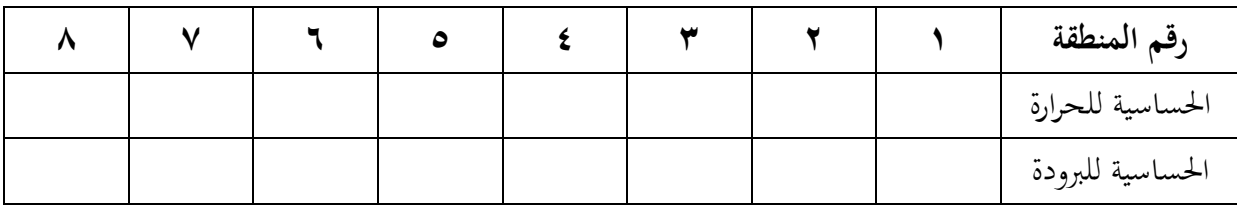

ملاحظات على الجدول :

أرقام المناطق معناه أن الفاحص اختار مثلا ٨ مناطق تقيد علامة × في المربع المخصص عند قول المفحوص أنه أحس بالحرارة في منطقة رقم كذا وكذلك تقيد علامة × في المربع المخصص عند قول المفحوص أنه أحس بالبرودة في منطقة رقم كذا أما المناطق التي لم يشعر فيها المفحوص بالحرارة أو البرودة فترك مربعاتما خالية .

 $\vee$ 

شكل اجلهاز مبُت بالشكل رقم ) 1 ( .

**تدريب لطالب مختبر علم النفس.**

ىل خيتلف األفراد من حيث إحساسهم باحلرارة والربودة ؟ ودلاذا ؟

المرجع السابق،ص.11

تناقض اإلحساس بالحرارة

الهدف من هذه التجربة إلى قياس التكيف وظاهرة الأثر الباقي بخصوص الإحساس باحلرارة**.**

 **أدوات التجربه:**

- 4 سلنفدرات معفدنية .
- 4مشابك بالستيك .
	- وعاءين للماء .
	- سخاف كهربائي .
		- ثلج .
- ترمومًت فهرهنيت .
	- مشط معفدين .
	- نظارة اعتاـ .
	- ساعة إيقاؼ .

### **إجراء التجربة :**

**أولاً** : يلبس المفحوص نظارة اعتام ثم يبرد السلندر المعدني وذلك بوضعه في مار بارد درجة حرارة ٤٠ فهرنميت ثم يمسك السلندر باليد من الجزء المدبب ويوضع على جبهة المفحوص بحيث تكون الجهة الدائرية للسلندر هي الملامسة للجبهة، ويبقى السلندر في هذا الوضع على جبهة المفحوص لمدة خمس ثوان .

 $\lambda$ 

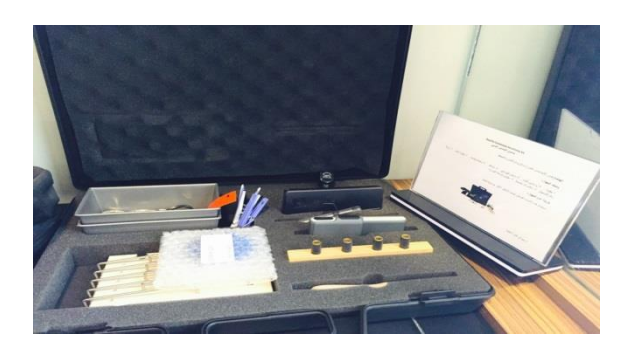

**شكل رقم 1**

– يتوجه الفاحص إلى المفحوص بالسؤال التالي: ما هو الإحساس الذي شعرت به عند وضع هذا الشيء المعدني على جبهتك ؟ وما هو الإحساس الذي شعرت به عند رفعه من على جبهتك ؟ وهل كان الشعور بحرارة معينة مصدره نقطة واحدة أم شكل دائري ؟ وتسجل استجابات المفحوص .

ثانياً : توضح يد المفحوص اليمنى في وعاء من الماء بحرارة ٥٠ فهرنميت واليد اليسرى في وعاء أخر يكون به ماء دافئ أو فاتر وبعد دقيقتين تقريباً تنقل كل يد محل الأخرى وتسجل إحساسات المفحوص .  $\overline{a}$ 

ثالثاً : وهذه النقطة الأخيرة تتضمن سؤالاً : هل تعاقب المثيرات الحارة أو الباردة يؤدي إلى وجود إحساس مختلف عن أيهما ؟

وهنا يقوم الفاحص بوضع مشط معدني في ماء بارد والمشط الأخر في ماء حار ثم يتعاقب لمس المفحوص بواسط المشط البارد ثم المشط الحار أكثر من مرة ( ثلاث مرات مثلا ) مع إعادة كل مشط إلى وعاء الماء الخاص به – ثم يقوم الفاحص بتسجيل استحابات المفحوص اللمسية من حيث الإحساس بالحرارة والإحساس بالبرودة والتفداخل بينهما .

شكل اجلهاز مبُت بالشكل رقم ) 1 ( .

 **تدريب الطالب مختبر علم النفس :** 

هل يمكنك تصميم تجارب أخرى باستخدام حقيبة أجهزة الإحساس باللمس – وضح ذلك؟

8

المرجع السابق، ص.14

قياس الإحساس بالحركة Kinesthesiomter

الهدف من هذه التجربة قياس الإحساس بالحركة لدى المفحوص .

**وصف الجهاز :**

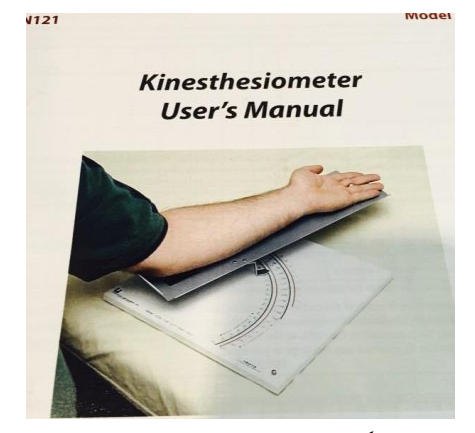

- ىو عبارة عن قاعفدة معفدنيو مربعة ذات واجهة معفدنية

- عليها مسنفد معفدين مثبت على القاعفدة وقابل للحركة
- مرسوـ على القاعفدة أقواس مقسمة من صفر إىل 91 درجة .
- مسند معدني لوضع ذراع المفحوص عليه ( اليمني أو اليسرى )
- مبين على حافتين للواجهة المعدنية كيفية وضع الجهاز عندما تستخدم اليد اليمني للمفحوص وكيفية وضعه عن استخدام اليد اليسرى لو . شكل رقم 1

**إجراء التجربة :** 

- جيلس ادلفحوص يف مواجهة الفاحص ويوضع اجلهاز أماـ ادلفحوص على منضفدة التجارب حبيث تكوف نقطة البداية وأرقام القوس موازية لصدر المفحوص .
	- يطلب من المفحوص أن ينظر جيداً إلى القوس ويشرح له الفاحص .  $\overline{a}$
- أن هذا القوس مقسم إلى درجات وأنه عليه أن يستوعب مسافة هذه الدرجات لأن استيعاها له هو أساس التجربة أن هذا القوس مقسم إلى درجات وأنه عليه أن يستوعب مسافة هذه الدرجات لأن استيعابها له هو أساس التجربة.
- من المهم جداً إفهام المفحوص أن نحاية مدى المسند ينتهي بعد الـ ٩٠ درجة بـ ١٠ درجات وأن بدايته  $\overline{a}$ تبدأ قبل الصفر بـ ١٠ درجات .

 $\lambda$ 

- يقوم الفاحص بوضع ذراع المفحوص المفضلة أو غير المفضلة على المسند المعدني بالأسلوب الموضح بشكل الجهاز — ثم يلبسه نظارة معتمة .
- يقوـ الفاحص بتحريك ادلسنفد حيت يصل إىل أقصى مفدى للفدورة قبل البفداية بعشر درجات ويفهم ادلفحوص أف ىذه النقطة قبل البفداية بعشر درجات ولنسميها "نقطة قبل الصفر" .
- يقوم الفاحص بإجراء ٣٠ محاولة وكل محاولة تتضمن أن يحرك المسند إلى درجات مختلفة بحيث تكون بداية الحركة من نقطة قبل الصفر ونقترح أن تكون المحاولات الـ ٣٠ تبعاً للدرجات التالية:

81 – 45 – -85 -58 -85-21-63-71-31-88-42-49-56-15-71صفر-21-8-25-65-51-11-  $10-0-VV-17-1V-07-5Y-\Lambda$ 

- يقول للمفحوص في كل محاولة " قمت بتحريك المسند مسافة معينة هل تستطيع تقدير الدرجات التي تحركها ؟ وضح ذلك " .
- يقوـ الفاحص حبساب النتيجة وىي الفرؽ بُت تقفدير ادلفحوص والتقفدير الصحيح سواء بالزيادة أو النقصان مستخدماً العلامتين الجبريتين + ، – في جدول كما يلي :  $\overline{a}$

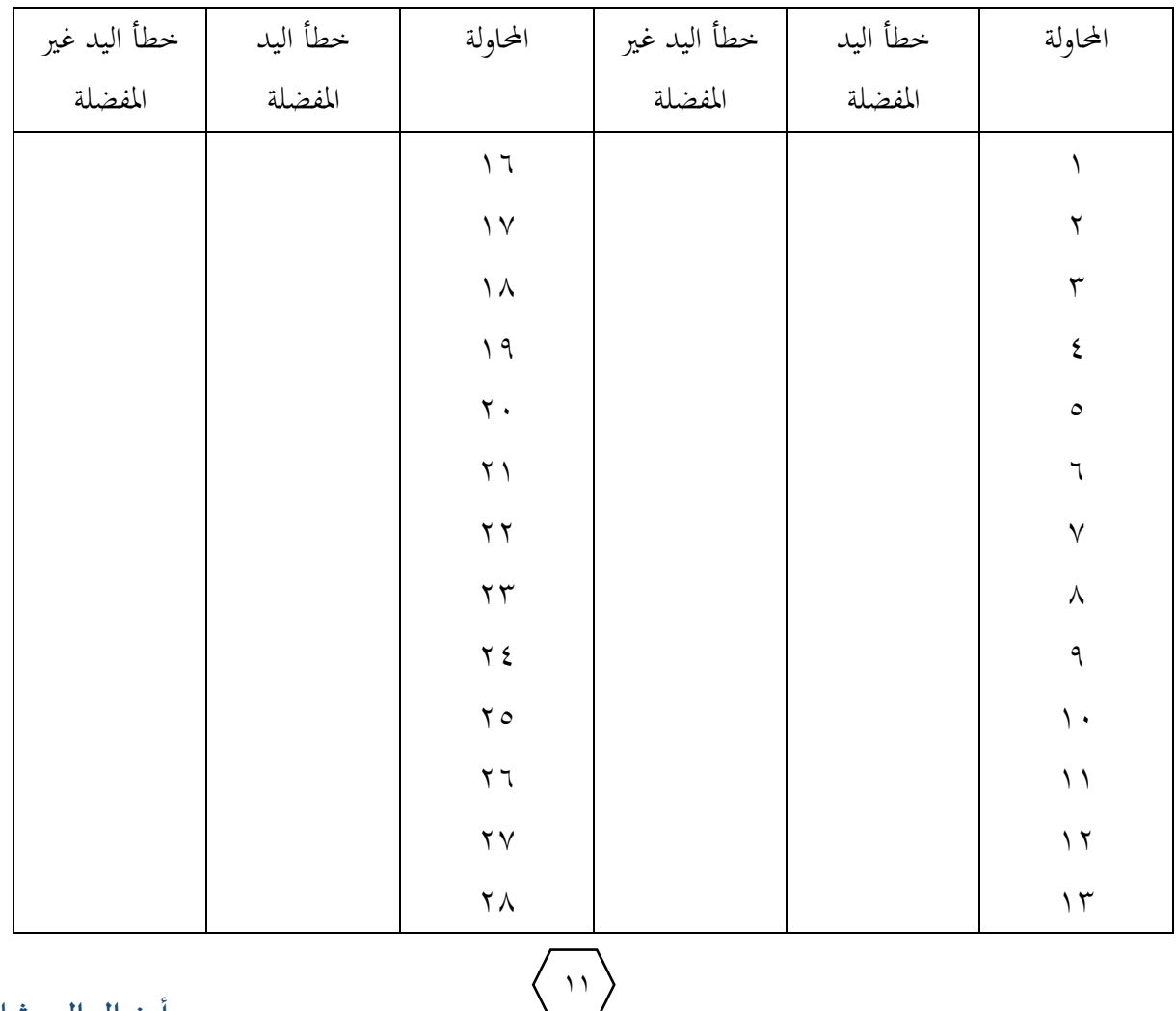

**الـــتــجــــــــــــارب**

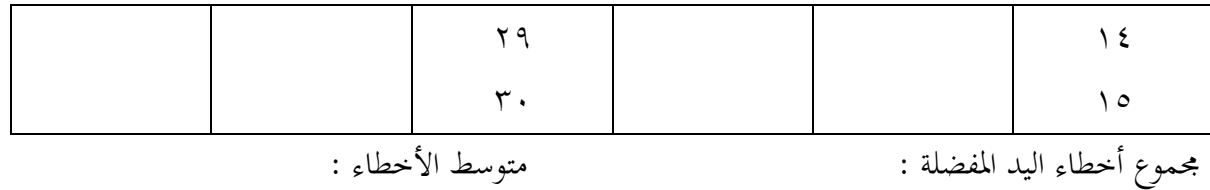

مجموع أخطاء اليد غير المفضلة : متوسط الأخطاء :

شكل اجلهاز مبُت بالشكل رقم 1

**تدريب لطالب مختبر علم النفس .**

ترى هل يختلف أداء الأسوياء عن غير الأسوياء على هذا الاختبار صمم تجربة تختبر هذا الفرض ؟

 $\lambda$ 

المرجع السابق، ص .47

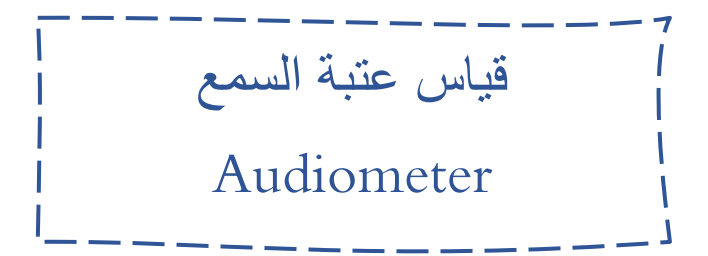

الهدف من هذه التجربة قياس قوة السمع( عتبه السمع الدنيا والعتبة الفارقة) ووظيفه االذف.

## **وصف الجهاز**

 D B intensity الفديسبل مفتاح-1 هذا المفتاح يستخدم لعملية زيادة النغمات وىو من درجة 11 – إىل 111 ديسبل . ( الديسبل هو وحدة لقياس الفرق بين درجات حدة الصوت المختلفة ) . -2مفتاح النغم reversing Tone **شكل رقم 1** وهو عبارة عن محول للتحكم في إعطاء النغم على مستويات ثلاثة : ( شغال – بطال – متقطع ) ويتصل بمذا المحول مفتاح على هيئة مستطيل أزرق يتحكم في النغم وتوجد أعلى المفتاح لمبة حمراء ويتم تشغيل كلا من المحول والمفتاح كما يلي :

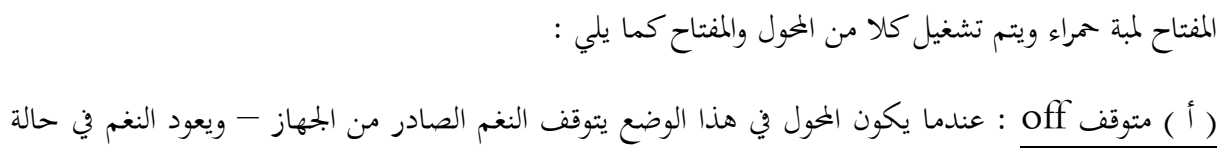

الضغط على المفتاح الأزرق وتضيء اللمبة الحمراء أثناء ذلك ويبقي النغم ما دام الفاحص ضاغطاً على المفتاح ويتوقف النغم مرة أخرى عنفدما يرفع يفده .

 $17$ 

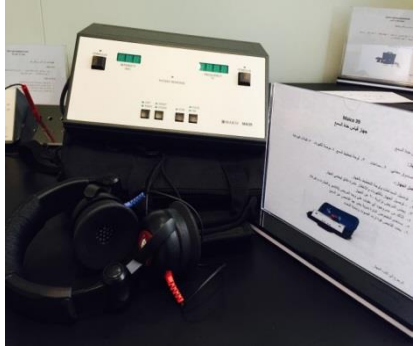

) ب ( شغاؿ on : عنفدما يكوف احملوؿ يف ىذا الوضع يستمر النغم الصادر من اجلهاز وتقضي اللمبة احلمراء أثناء ذلك ولا يتوقف إلا عند الضغط على المفتاح الأزرق — ويستمر توقف النغم ما دام الفاحص ضاغطاً على المفتاح ثم يعود مرة ثانية عندما يرفع يده .

) ج ( متقطع pulsed : عنفدما يكوف احملوؿ يف ىذا الوضع فإنو حيفدث نغم متقطع يصاحبو ضوء متقطع من اللمبة الحمراء على أن يقوم الفاحص في نفس الوقت بالضغط المستمر على المفتاح – ويتوقف النغم المتقطع عندما يرفع الفاحص يده .

-3 مفتاح التحويل Selector output :

وهو مفتاح للتحويل الاختياري للصوت الصادر من الجهاز بين إجراء التجربة على الأذن اليسرى أو الأذن اليمني بحيث يستطيع الفاحص اختيار إيصال النغم إلى كل أذن على حدة على أن توضع السماعة الحمراء على الأذن اليمني والسماعة الزرقاء على الأذن اليسرى .

-4مفتاح التشغيل Switch Power :

وهو مفتاح مخصص لتشغيل الجهاز وإيقافه ويصاحب مفتاح التشغيل لمبة تشغيل حمراء تظل مضاءة طول فترة التشغيل وتنطفئ هذه اللمبة مع انتهاء عملية التشغيل ولهذا المفتاح اتجاهان (تشغيل–إيقاف) .

-5مفتاح اختيار الذبذبة Selector Frequency :

وهو مفتاح كبير مقابل مفتاح الديسبل ويستخدم للتحكم في ذبذبة النغمة التي تصدر من الجهاز ومقسم إلى ١١ مستوى يبدأ من ١٢٥ هيرتز إلى ٨٠٠٠ هيرتز .

ومقسم إلى ( ١٢٥٠-٢٥٠٠-٢٥٠٠-٢٠٠١٧٥٠-٢٠٠٠) هَيْرَتز (الهَيْرتز هي وحدة قياس ذبذبة الصوت) .

-5مؤشر استجابة ادلفحوص light Response :

بالجهاز توصيلة يمسك بما المفحوص بيده ويضغط على زر فيها عند سماعه النغم الصادر من الجهاز ويظهر أثر استجابته تلك في لمبة حمراء تضيء عند الضغط على هذا الزر .

ومن أهم الشروط الواجب توافرها عند تشغيل الجهاز أن تكون الغرفة التي تجري فيها التجربة السمعية هادئة و ساكنة وبعيفدة عن الضوضاء .

 $\sqrt{2}$ 

**إجراء التجربة :** 

- جيلس ادلفحوص إىل منضفدة التجارب ويكوف يف مواجهة الفاحص ويوضع اجلهاز على منضفدة التجارب على ألا يرى المفحوص واجهة الجهاز وكذلك لا يرى الفاحص وهو يقوم بتشغيل مفاتيح ومحولات اجلهاز.
- يجب أن يكون المفحوص على دراية بما سيطلب منه من طريق شرح واف من الفاحص ويعطيه التعليمات التالية " سوف أقوم بوضع السماعة على أذنيك وسوف تصدر بعض الأنغام وعندما تسمع هذه النغمات وتتأكد من سماعك إياها اضغط على الزر الذي في يدك واستمر في الضغط ما دمت تسمعها – و عنفدما ال تعود تسمعها فعليك أف تتوقف عن الضغط على الزر " .

مقياس عتبة السمع : يقوم الفاحص بتقليم نغمة للمفحوص ذات ديسبل منخفض ولتكن عند مستوى ٢٠ أو ٣٠ ديسبل ويصاحب ذلك نغمة مصاحبة عند مستوى ١٢٥ هيرتز ثم يقوم الفاحص بزيادة الديسبل زيادة تدريجية طفيفة حتى يعطي المفحوص إشارة عن طريق لمبة مؤشر استجابة المفحوص مبيناً أنه يسمع شيئاً .  $\overline{a}$ 

ثم يقوم الفاحص بإعادة الكرة ويعطي المفحوص نغمة عند مستوى ٢٥٠ هيرتز مع تخفيض الديسبل في حدود ١٠ أو ٥ درجات حتى يعلن أنه يسمع شيئاً من طريق مؤشر الاستجابة — وذلك بقصد الوصول إلى أدبي ما يمكن للمفحوص أن يسمعه من نغم وهذه هي العتبة الدنيا للمسع .

ويمكن التواصل إلى التعبئة الفارقة للسمع عن طريق زيادة الديسبل والهيرتز تدريجياً أو انقاصهما — ويعطي  $\overline{\phantom{a}}$ ادلفحوص التعليمات اآلتية :

" سبق أن سمعت نغمات صادرة من هذا الجهاز وأشرت إلى ذلك عن طريق الضغط على زر الاستجابة — سوف أقوم بزيادة — أو انقاص — هذه النغمات عندما تشعر بذلك اضغط على الزر مرتين متتاليتين " .

تحري نفس التجارب على الأذن اليمني ثم اليسرى كل على حدة مع ملاحظة بالغة الأهمية هو أن تكون الزيادة في الديسبل أو الهيرتز زيادة تدريجية وليست فحائية أو مرتفعة لأن ذلك يضر بأذن المفحوص ضررأ شديداً لذا لا يقوم بهذه التجربة إلا فاحص مدرب .

 $10$ 

النتائج :

تحسب النتائج للعتبة الدنيا والفارقة على مستوى الديسبل والهيرتز في جدول كما يلي :

اسم المفحوص :

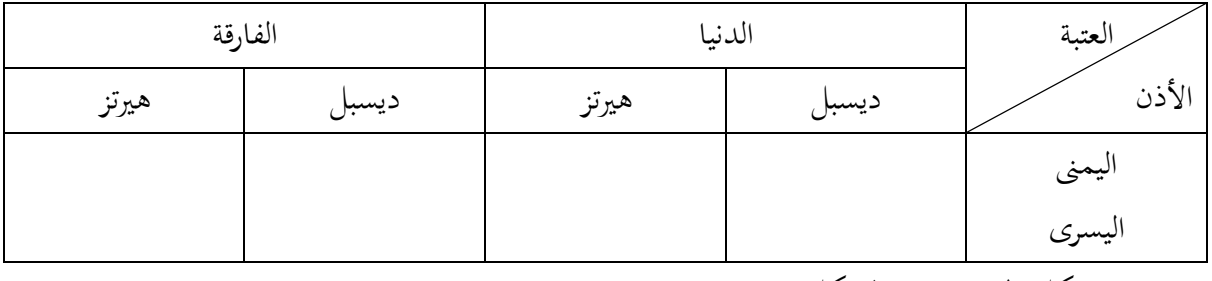

- شكل اجلهاز مبُت بالشكل رقم ) 1 ( .
- يمكن استخدام هذا الجهاز إلى جانب استخدام في قياس : العتبات في قياس قوة السمع ووظيفة الأذن مما يدخل في موضوع علم النفس الفسيولوجي .

**تدريب لطالب مختبر علم النفس :** 

- يكلف الطلب بإجراء تجارب لمعرفة العتبة الدنيا للسمع على مجموعتين مجموعة من طلاب الجامعة في سن المراهقة والرشد ومحموعة من الكبار في سن الشيخوخة لمعرفة أثر التقدم في السن على تدهور الوظيفة السمعية.
	- مرفق فالش فيفديو يشرح التجربة.

ارفاؽ منوذج تقرير لقياس حفده السمع:

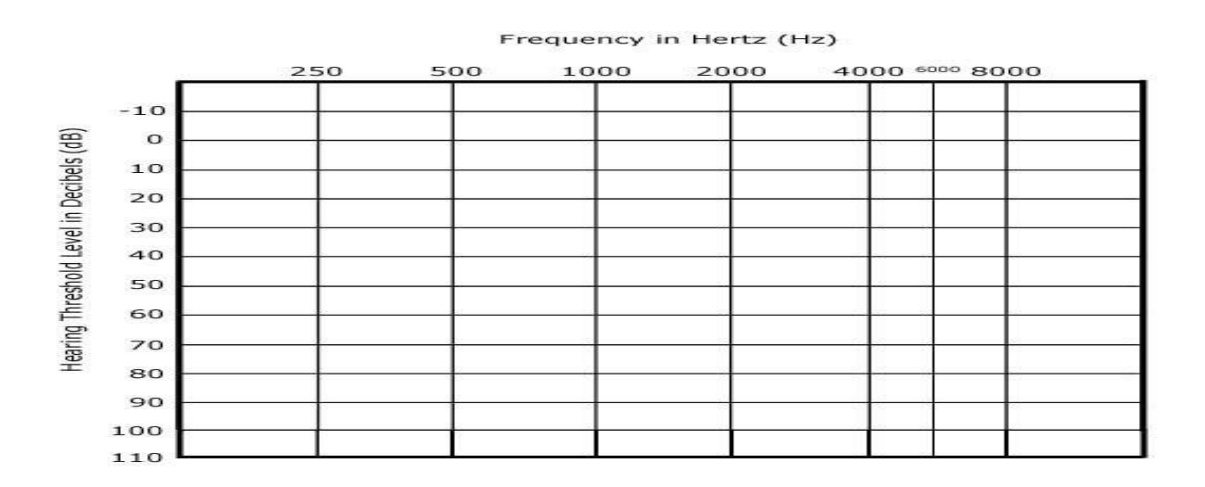

 $\mathcal{L}$ 

**COM** 

**CORP** 40.000

Stim, Ear

 $\frac{1}{2}$  $1000$  Accuratio Farther Decay - Enriphone:

**Igni Fight** 

\$10.00

Contra Right Centra Lett.

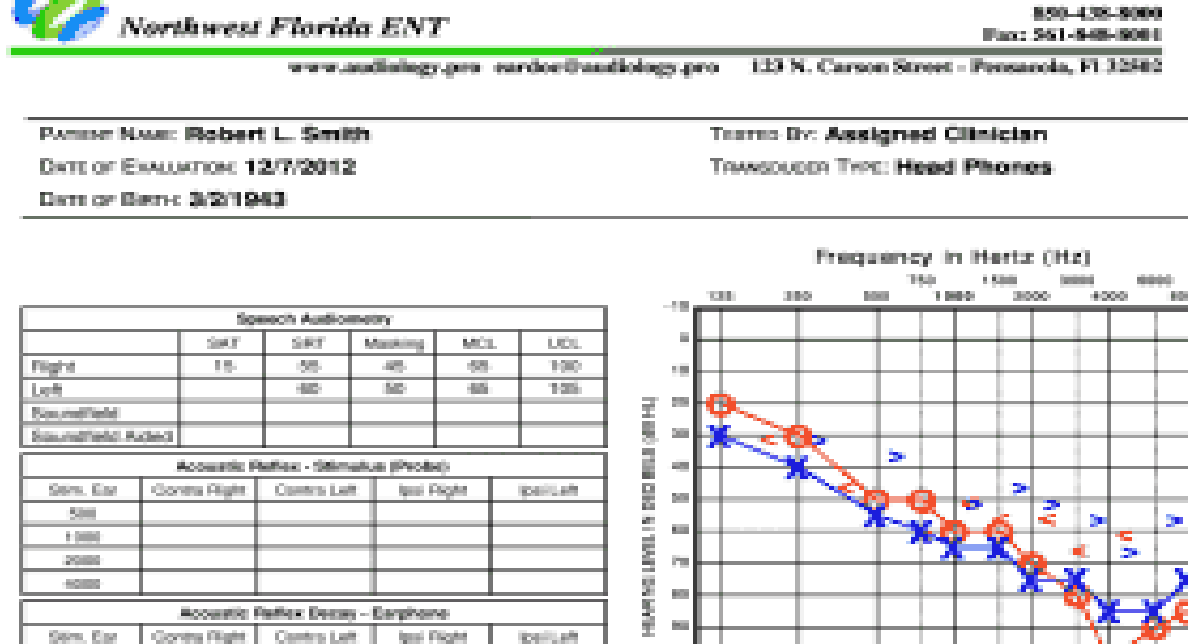

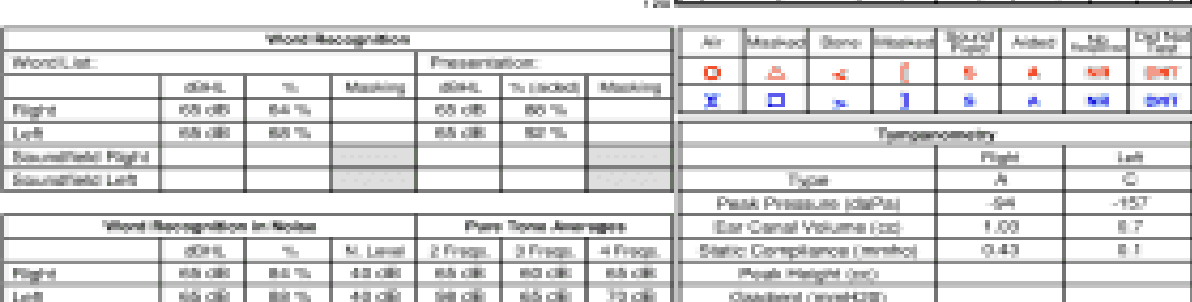

 $\mu_{\rm B}$ 

 $\pm 0.0$ 

 $\bar{\tau}$  as

Sar Imagestibos Fieralita<br>Pight Ear: Observey in the right car revealed a clear canal. Referred in Socior due to possible Medical Condition. Walter enderse of was<br>conservateles or a lowely-look in the ear canal. Referred t

**أ. هوال الحوشان** 

المرجع السابق، ص.31

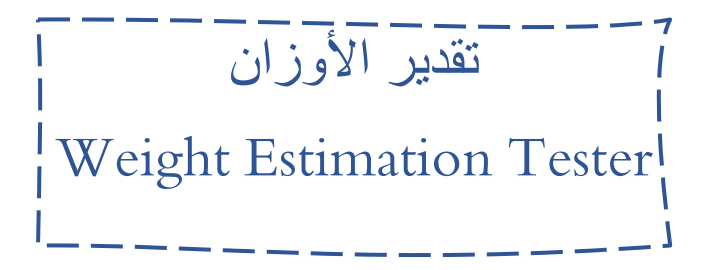

الهدف من هذه التجربة لمعرفة قدرة المفحوص على تمييز الأوزان .

**وصف الجهاز :**

قطع دائرية متوسطة الحجم ذات أوزان مختلفة (وعددها ١٦ قطعة) وأوزاهنا كما يلي باجلرامات :  $117-1.9-1.7-1.7-77-7. -0.0007-0.2-0.0007$  -0.  $)$  $(-171-111-110-$ – واثنتين من فئة ١٠٠ جرام . شكل رقم١ – قطعة دائرية صغيرة وزن٥٠ جرام. – قطعة دائرية كبيرة زنة ٥٠ جرام.

**إجراءا التجربة :** 

بالنسبة لترتيب القطع :

تنقسم القطع الـ ١٦ المتوسطة إلى مجموعتين – القطع الثمانية ١٠٠ – ٢٥٠-٢٥-٥٦-٢٥-٦٢-٦٢ وذلك للاختبار الأول والقطع الثمانية الأخرى ذات الأوزان ١٠٠-١١٦-110-117-110-111-110-111 121 وذلك لالختبار الثاين .

بعد أن يطلب من المفحوص الجلوس إلى منضدة التجارب توضح القطعة من وزن ١٠٠ جرام كمثير قياسي أمام المفحوص على منضدة التحارب وتوضع السبع قطع الخاصة بالاختبار الأول خلفها بترتيب عشوائي . وكذلك

 $\lambda$ 

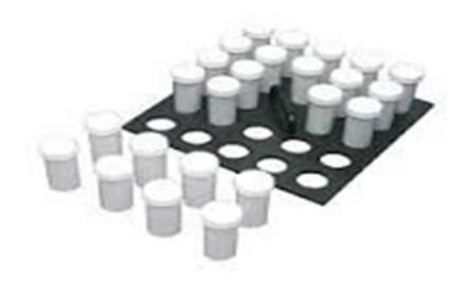

الأمر بالنسبة للاختبار الثاني توضح أمام المفحوص قطعة وزن ١٠٠ كمثير قياسي وخلفها السبع قطع الخاصة باالختبار بًتتيب عشوائي .

- يقوـ ادلفحوص بأداء االختبار األوؿ مث الثاين .
- يؤدي ادلفحوص االختبارين بنفس األسلوب والطريقة .
- يعطي ادلفحوص يف كال االختبارين التعليمات اآلتية :

" كما ترى توجفد قطعة دائرية قريبة منك وخلفها سبع قطع وتسمى القطعة القريبة منك القطعة القياسية والقطع الأخرى قطع المقارنة وهذه القطع متساوية في الححم ولكنها مختلفة في والوزن والمطلوب منك أن ترتب قطع المقارنة السبع في ترتيب تنازلي الوزن الأعلى ثم الأقل ثم الأقل وهكذا ويريه الفاحص كيف يمسكها بواسطة أسبعيه السبابة والإبحام من مقبضها ويمكنك أن تقارن كل قطعة من القطع السبع بالقطعة القياسية ولكن لا تستطيع أن . " ً تقارف أي قطعة من قطع ادلقارنة بقطعة أخرى . ىذا أمر مهم جفدا

- عندما ينتهي المفحوص من ترتيب القطع السبع في الاختبار الأول حسب الترتيب التنازلي في الوزن حسبما يراه، يقوم الفاحص بمراجعة وضع القطع ويسحل الصحيحة والخاطئة في ترتيب المفحوص وذلك بالرجوع إلى الرقم الدال على الوزن والموجود خلف كل قطعة — ثم يعطي الاختبار الثاني بنفس التعليمات وبنفس طريقة تسجيل األخطاء .
- لا يعطي المفحوص أي محاولة تدريبية بل المطلوب أن يؤدي الاختبار الأول والثاني دون تدريب مسبق.
- $\overline{a}$ يطبق كل من الاختبار الأول والثاني مرة واحدة فقط . ويستغرق تطبيق الاختبارين خمس دقائق تقريباً وللفاحص أف يسمح بزيادة الوقت حىت عشر دقائق .

ملاحظات هامة :

- على الفاحص أن يتأكد أن المفحوص يمسك القطع من المقبض بواسطة أصبعيه الإبحام والسبابة . - ال يسمح للمفحوص دبقارنة القطع السبع بعضها ببعض . - ال يسمح للمفحوص برؤية األرقاـ ادلكتوبة خلف القطع والفدالة على الوزف.
- جيب أف يكوف الفاحص على حذر وىو يسجل نتيجة ترتيب ادلفحوص للقطع حبيث ال يرى المفحوص الأرقام الدالة على الوزن خلف القطعة .

 $19$ 

– كلا من القطعتين الدائريتين الصغيرة والكبيرة من وزن ٥٠ جرام هما لا فهام المفحوص أنه لا علاقة بُت الوزف واحلجم يف التجربة .

**النتائج :**

تقيد النتائج في جدول كام يلي :

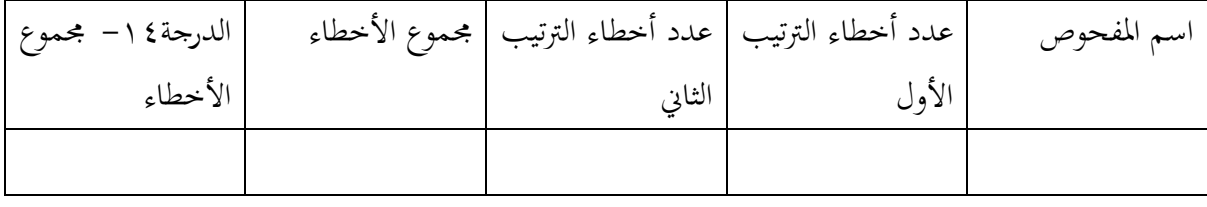

شكل اجلهاز مبُت بالشكل رقم) 1(.

يستخدم هذا الاختبار إلى جانب استخدامه في المختبر النفسي لقياس الاستعداد لأعمال عدة مثل التجميع وتعبئة األشياء ذات العبوة القياسية .

**تدريب لطالب مختبر علم النفس .**

 يكلف الطالب بتطبيق ىذا االختبار على فرقتو الفدراسية وعلى فرقة دراسية أخرى واستخراج ادلتوسط الحسابي والتباين وحساب معادلة ت لمعرفة الفوارق بين المحموعتين في تقدير الأوزان .

 $\mathbf{y}$ .

المرجع السابق، ص.37

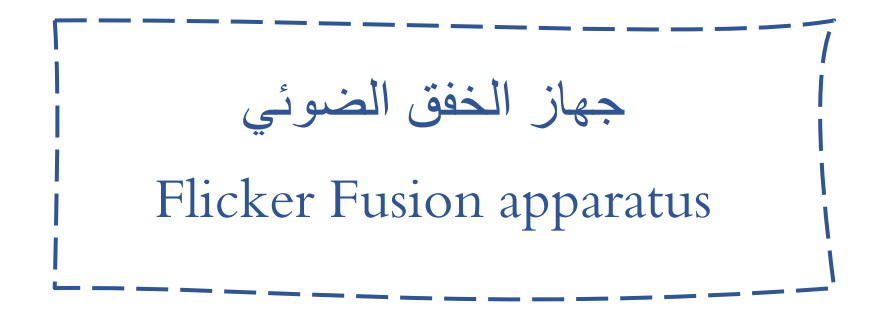

الهدف من هذه التجربة هو إعطاء بحموعة من المثيرات الضوئية مختلفة من حيث الشدة أو القوة أو النصوع وسرعة الخفق مما يمكن من دراسة العتبة الفارقة الضوئية للمفحوصين .

**وصف الجهاز :** 

غرفة المشاهدة : وهي عبارة عن أنبوب معدني له فتحة ينظر منها ادلفحوص وبالفداخل يوجفد مصفدر ضوئي . جهاز التحكم : وذلك لتحديد درجة الإضاءة وسطوعه واالذباه ديُت أو يسار أو االثنُت وقوة اإلضاءة وسرعة **شكل رقم 1** الًتدد ىذه القراءة كل 1/11 من الثانية .

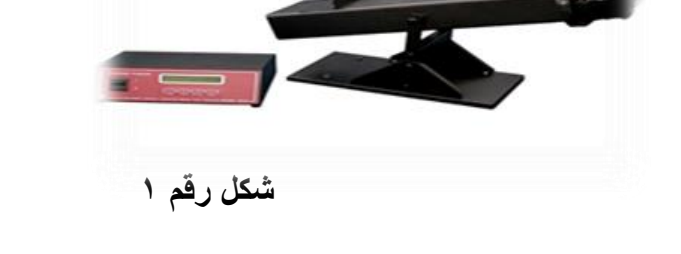

**ومن أهم مفاتيح جهاز التحكم ما يلي :** 

المدى range ويختار المدى وعن طريق هذين المفتاحين يمكن تحديد سرعة التردد في خفق الضوء .

معدل الخفق Hicker rate ويتحكم في معدل الخفق مفتاحان أحدهما يجعل معدل الخفق شديداً والآخر يجعل معدل الخفق بسيطاً ولكل مفتاح درجات مختلفة .

شفدة النصوع Intesity Light ويتم التحكم يف شفدة النصوع عن إىل درجات سلتلفة من االعتاـ والنصوع. التحكم في الضوء والاعتمام Light, Dark Control ويتم التحكم في الإضاءة أو الاعتمام .

**إجراء التجربة :** 

 $\uparrow$ 

- جيلس ادلفحوص إىل منضفدة التجارب وأمامو اجلهاز .
	- ينظر المفحوص من خلال غرفة المشاهدة .
- يختار الفاحص مصدراً ضوئياً باتساع معين من بين المساحات المختلفة للمصدر الضوئي المستدير .  $\overline{a}$ 
	- يختار الفاحص مدى معين ومعدل خفق معين وشدة نصوع معينة ويعرضها على المفحوص .
- يطلب من المفحوص أن ينظر جيداً في المثير الضوئي ثم يعطي التعليمات الأتية : " هذا مثير ضوئي خفاق أي يبرق بسرعة وله درجة نصوع معينة — عندما ترى أي تغير في درجة نصوعه أو في سرعة خفه أعلن ذلك " .
	- يقوم الفاحص بتغيرات تدريجية في بعض مفاتيح جهاز التحكم .
- عندما يعلن المفحوص أنه يرى تغير أو تغيرات في المثير الضوئي يقوم الفاحص بحساب العتبة الفارقة في التمييز الضوئي للمفحوص .
	- اجلهاز مبُت بالشكل رقم )1( .

**تدريب لطالب مختبر علم النفس :**  هل يؤثر التعب العضلي على الإحساس صمم تجربة تحت هذا العنوان مستخدماً جهاز إحداث الجري لإشعار المفحوص بالتعب وجهاز الخفق الضوئي لدراسة الإحساس .

 $\gamma \gamma$ 

مرفق فالش فيفديو يشرح التجربة.

المرجع السابق، ص.59

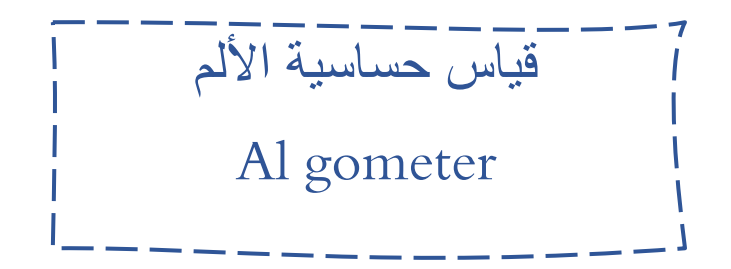

الهدف من التجربة قياس عتبة الإحساس بالألم .

**وصف الجهاز :** 

- إبرة . - أنبوب معفدين رفيع لتثبيت اإلبرة . – زنبرك متصل بالإبرة . - مؤشر رقمي مفدرج من 11-2 . – علامة حمراء متصلة بكل من الإبرة والزنبرك .

### **إجراء التجربه** الشكل رقم 1

- 
- يلبس ادلفحوص نظارة اعتاـ . - إلجياد العتبة الفدنيا لإلحساس يعطي ادلفحوص التعليمات اآلتية :" سوؼ اضغط على نقطة من جسمك بواسطة إبرة تشبه إلى حدكبير إبرة الحقن وسوف يكون ضغطاً خفيفاً وغير مؤلم عنفد ما تشعر هبذا الضغط قل يل ذلك **" .**
	- ثم يقوم الفاحص بتسجيل النقطة التي أعلن فيها المفحوص أنه أحس بالمثير . – لإيجاد العتبة الفارقة للإحساس بالألم يعطي المفحوص التعليمات التالية :

" سوف اضغط على هذا الجزء من جسمك بواسطة إبرة تشبه إلى حد كبير إبرة الحقن وسوف يكون الضغط خفيفاً وغير مؤلم وعندما تشعر بمذا الضغط قل لي ذلك — ثم سوف أزيد الضغط قليلاً قل لي ذلك عندما تشعر به .

 $\mathbf{y}$ 

**–** تفدوف النتائج يف جفدوؿ كما يلي :

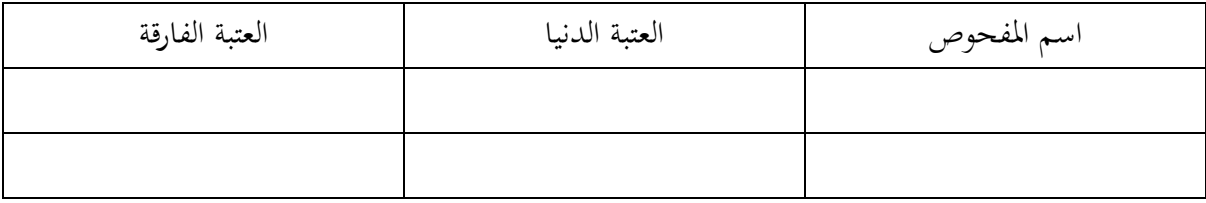

شكل اجلهاز موضح بالشكل رقم )1( .

**تدريب لطالب مختبر علم النفس :** 

– طبق تجربة ا لجوميتر على مناطق مختلفة من جلد المفحوص ولتكن الجبهة — خلف الرقبة — بطن اليد — ظاهر اليد – الكعب وتحدث عن الفوارق في الحساسية للألم في هذه المناطق .

 $Y\xi$ 

المرجع السابق، ص.16

تحديد تفاوت الحساسية في مناطق الجلد Quality Cutaneous Sensitivity Kit

الهدف من هذه التجربة هو تحديد مدى تفاوت الحساسية في مناطق مختلفة من سطح اجللفد.

**وصف الجهاز :**

- رللس تساعي دائري الشكل مركب عليو 9 من خيوط البلاستيك المنتصبة مختلفة السمك . - منظار معتم . - ختم وختامو .

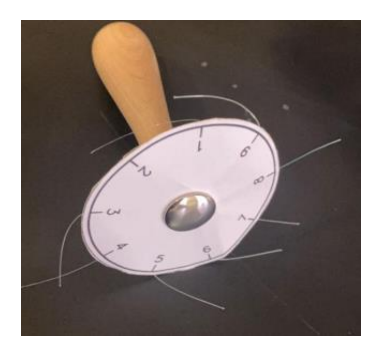

 **إجراء التجربة:** شكل رقم 1

- يلبس ادلفحوص النظارة ادلعتمة مث يقوـ الفاحص بتحفديفد 8 مناطق من جلفد ادلفحوص لعمل التجربة عليها وذلك باستخفداـ اخلتم .
- يمكن للفاحص أن يستخدم هذه المناطق ( طرف أحد الأصابع طرف اليد أعلى الساعد أدنى الساعد – الشفتين – الحد – خلف الرقبة – أسفل الساعد ) حيث يقوم بختمها بواسطة الختم.
- يقوـ الفاحص بإعطاء التعليمات اآلتية للمفحوص : " ىذا االختبار لقياس مفدى حساسيتك لعملية اللمس وسوف أقوم بلمسك بواسطة محس مخصص ذلك وهو غير مؤذ على الإطلاق، وعليك أن تخبربي عندما تحس باللمس " .

 $65$ 

– ثم يقوم الفاحص بالضغط قليلاً على المنطقة المختارة أو أن يلمس المنطقة المختارة لمسأ خفيفاً بالخيط  $\overline{a}$ البلاستيك رقم (١) وهو أرفع الخيوط المنطقة المختارة لمسأ خفيفاً بالخيط البلاستيك رقم (١) وهو أرفع الخيوط حتى ينثني قليلاً ويسأل المفحوص هل تشعر باللمس ؟ إن قال لا، يستعمل الفاحص الخيط رقم (٢) ثم الخيط رقم (٣) وهكذا حتى يقول المفحوص إنه يشعر باللمس . ثم يعود الفاحص إلى تكرار التحربة بترتيب عكسي بأن يبدأ بالخيط رقم (٩) ويقول للمفحوص هل تشعر باللمس ثم الخيط رقم (٨) حتى يصل إلى الخيط الذي يقول المفحوص أنه لم يعد يشعر باللمس فيه . – تكرر هذه التجربة على مناطق الجلد المختلفة الثمانية (ويمكن اختيار مناطق غيرها) . – تقيد النتائج في جدول كما يلي :

( على اعتبار أن رقم الخيط الأول هو الخيط الذي قال عنده المفحوص أنه يشعر باللمس – ورقم الخيط الثاني هو الرقم قبل الرقم الذي قال المفحوص أنه لا يشعر باللمس في الإعادة العكسية للتجربة ) .

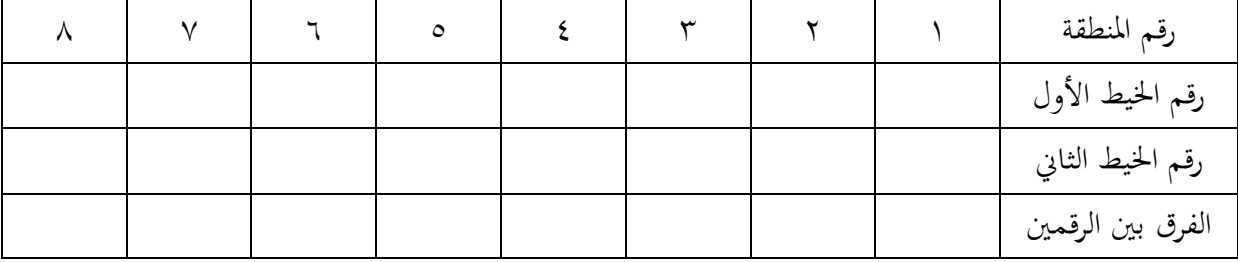

شكل اجلهاز مبُت بالشكل رقم ) 1 ( .

**تدريب لطالب مختبر علم النفس :** 

أجريت تجربة لتفاوت الحساسية في مناطق الجلد المختلفة أي هذه المناطق أكثر حساسية من الآخر ؟

 $\gamma\,\gamma$ 

المرجع السابق، ص.15

# $($   $\vee$   $)$ **ثجارب إلادراك وسمن الزجع**

 $\langle$  17 $\rangle$ 

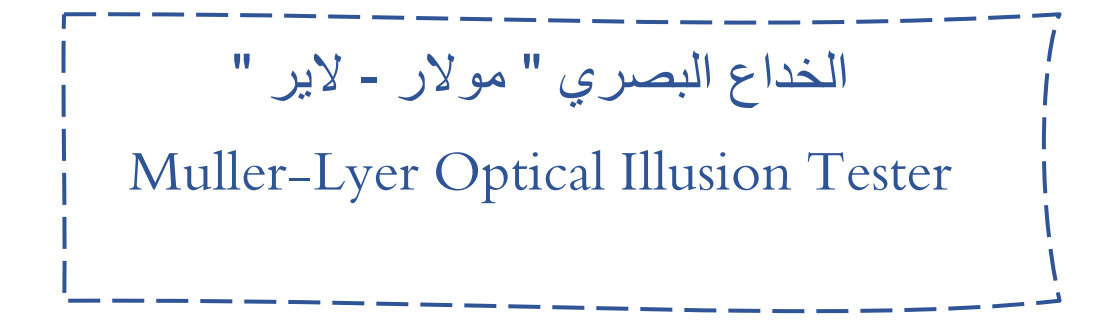

الهدف من تجربه مولر – لاير لقياس الخداع الإدراكي وذلك عن طريق قياس أثر الزوايا التي تحدثها الخطوط المائلة من خداع بصري.

ومها : مولر - الير )باألدلانية: illusion Lyer-Müller )ىو أحفد أنواع اخلفداع البصري، تم تسميته نسبة إلى مكتشفه النفساني الألماني فرانز كارل مولر–لاير عام ١٨٨٩. يكمن بالمقارنة بين سهمين مختلفا التوجيه، حيث يبدو السهم ذو الرؤوس المتنافرة أطول بكثير من السهم ذو الرؤوس ادلتقابلة مع أف قياس الطولُت واحفد، كما ديكن التأكفد من ذلك بالقياس ادلباشر .

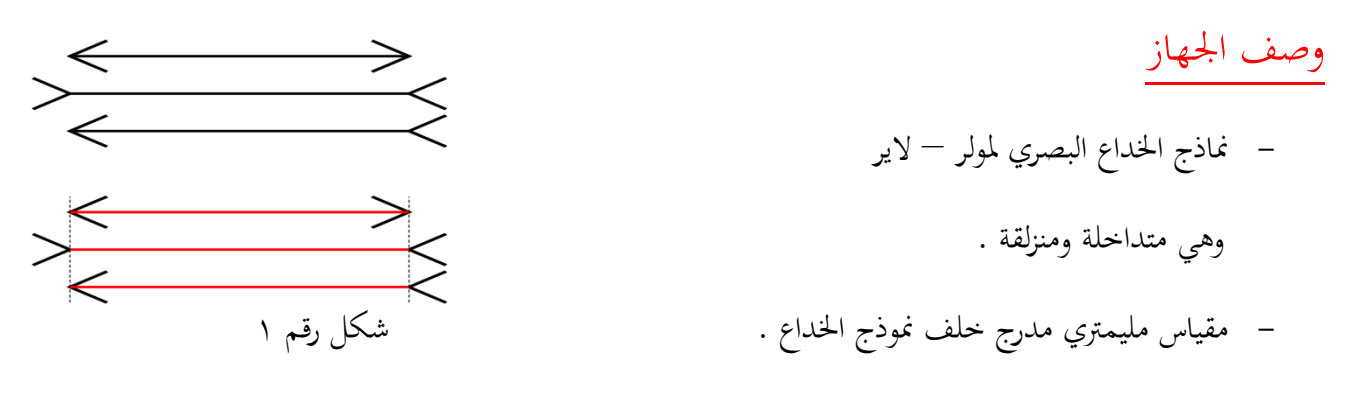

### إجراء التجربة **:**

- يأخذ الفاحص أحد نماذج الخداع البصري ويغير وضعها بحيث يكون الخط الأصلي أطول بما لا يدع بحالا للشك من الخط الآخر – ولنمسيه خط المقارنة – ويسلمها للمفحوص ويطلب منه أن يدفع ويحرك ذهاباً أو جيئة خط المقارنة بحيث يتساوى بالضبط مع الخط الأصلي .  $\overline{a}$
- هنا يقيس الفاحص مقدار الخطأ الذي وقع فيه المفحوص وذلك عن طريق المقياس الميلمتر المدرج خلف نموذج الخداع البصري .

 $\mathsf{Y}\wedge$ 

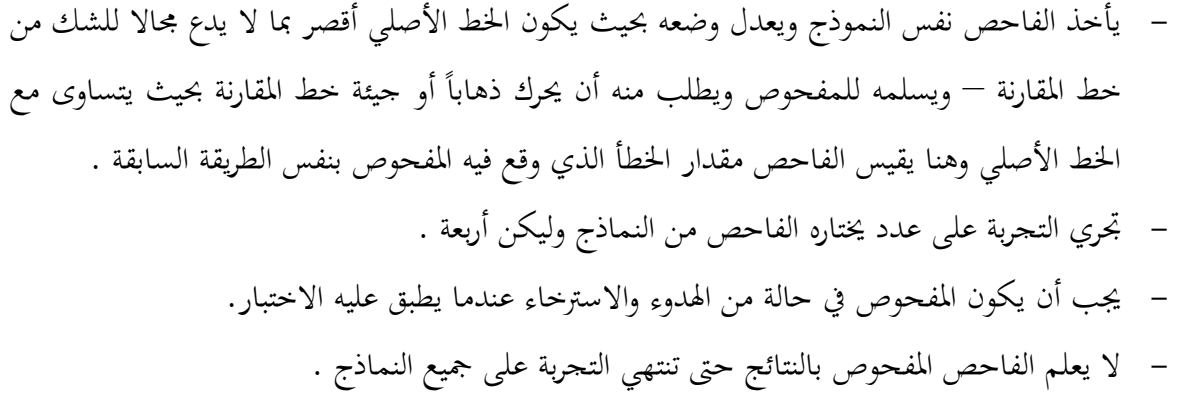

النتائج : تدون النتائج في جدول كما يلي : اسم ادلفحوص **:** 

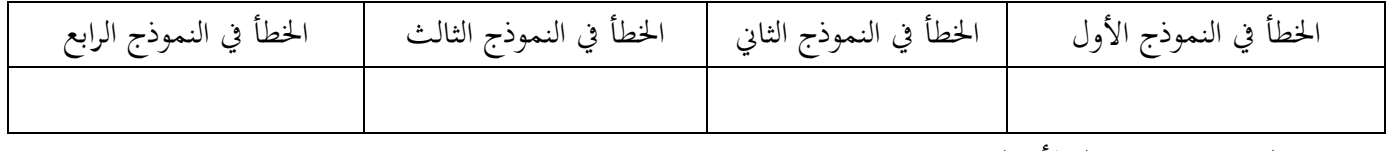

والدرجة هي متوسط الأخطاء .

 شكل اجلهاز موضح بالشكل رقم .1 – يكلف الطالب بإعداد رسم بياني يمثل العلاقة بين رقم التحربة ويمثله المحور السيني (الأفقي) ومقدار الخطأ ويمثله المحور الصادي (الرأسي) .

**تدريب لطالب مختبر علم النفس .** 

تطبق التجربة على محموعة من الطلاب وتقارن نتائجهم على هذه التجربة بنتائجهم على إحدى التجارب الخاصة بالخداع الإدراكي.

 $\gamma$  ٩

المرجع السابق، ص.87

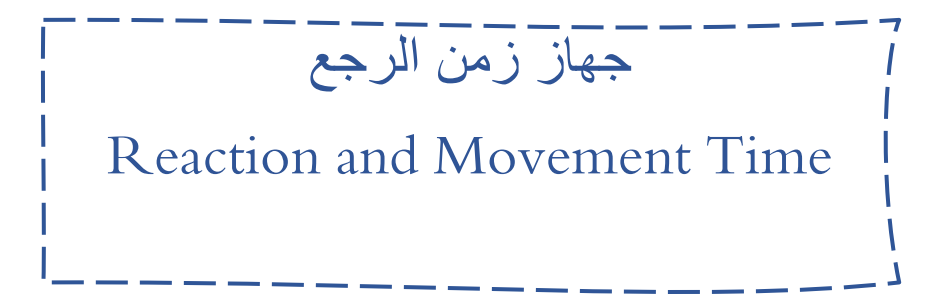

الهدف من هذه التجربة هو قياس زمن الرجع البسيط، وزمن الرجع الاختياري، وزمن الحركة، وزمن اتخاذ القرار .

**وصف الجهاز:**

- حهاز عبارة عن لوح كبير ً به ٤ زر استجابة على اليمين و٤ زر استجابة على اليسار وبالوسط زر استجابة في الاعلى وزر استجابة في الاسفل لعرض مثيرات تعطى للمفحوص على هيئه ) ضوء أمحر أو أزرؽ أو أخضر او اصفر أو شارة صوتية(
	- ويتحكم في هذا ا لجهاز المثير مفتاح لاختيار أي من المثيرات تعطي المفحوص.
	- جهاز ملحق يربمج حسب اختيار التجربة وادلثَتات ونوع االختبار. شكل رقم1
- واختيار نوع المثيرات والوقت بين كل مثير واخر والإعادة اختيار الوقت اللازم لظهور المثير يستخدمه الفاحص ويًتاوح الوقت من ثانية واحفدة إىل عشرة ثواف.

 $\mathbf{r}$  .

لمبة الاستعداد تضيء عندما يبدأ المفحوص إجراءات التجربة.

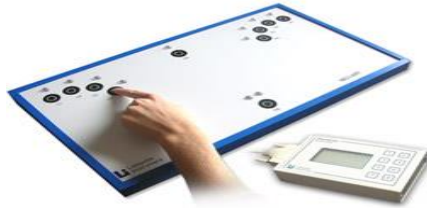

**اجراء التجربة:**

- يوصل سلك الكهرباء بمدخل كهربائي ويتم توصيلة بالجهاز الصغير وستضيئ لمبة خضراء.
- توجفد ستة أنواع من االختبارات اليت ديكن إجراءااها عرب اجلهاز الصغَت، وتظهر على الشاشة.
- بعدد اختيار نوع الاختبار ستظهر القائمة التالية بسلسلة من الألوان وبعدد اختيار اثنين منها ستظهر قائمة باألصوات أحفدمها اعلى واآلخر منخفض حيفددىا الفاحص.
	- بعفد االنتهاء من االختبار يتم الضغط على زر Reset ليتم تعفديل نوع االختبار.
- لا بد من اختيار فترات زمنية متفاوتة من ثانية إلى عشرة لظهور المثير المختار حتى لا يتدخل عنصر التوقع في الاختبار.

### **انواع اختبار :**

- زمن الرجع البسيط.
- وزمن الرجع الاختياري، وزمن الحركة وزمن اتخاذ القرار.

– يجلس المفحوص في مواجهة الفاحص على منضدة التجارب ويكون زر الاستجابة وجهاز عرض المثير في مواجهة المفحوص

- يطلب من ادلفحوص أف يضع إصبعو على واحفد من زر االستجابة يعطى ادلفحوص التعليمات اآلتية: "عند ظهور الضوء الأزرق مثلا فإنك ترفع أصبعك من على الزر الذي تضعه عليه يدك الآن و تنقلها الى الزر الاخر بأسرع ما يمكن رجاء عدم تحريك أصبعك الا بعد ظهور هذا اللون "

- يعطى المفحوص محاولة تدريبية، ليفهم المطلوب وذلك باستخدام يده المفضلة .

- تودى نفس التعليمات على ادلثَتات ادلختلفة وىي األزرؽ األمحر االخضر او ادلثَتات الصوتية حساب ما خيتار الفاحص نوع التجربة .
- على الفاحص أف خيتار فًتات زمنية متفاوتة من واحفد إىل 11 ثانية لظهور ادلثَت ادلختار حىت ال يتفدخل عنصر التوقع يف التجربة،
- يعطى المفحوص نفس التجارب السابقة باستخدام اليد غير المفضلة مع مراعاة تغير ترتيب ظهور المثيرات وتغير زمن ظهورها.
- يقوم الفاحص بقراءة الساعات الرقمية لمعرفه زمن الرجع زمن الحركة في الحالتين في كل الاختبارات و هو الفرق بين زمن الحركة في الحالتين .

- اسم ادلفحوص :

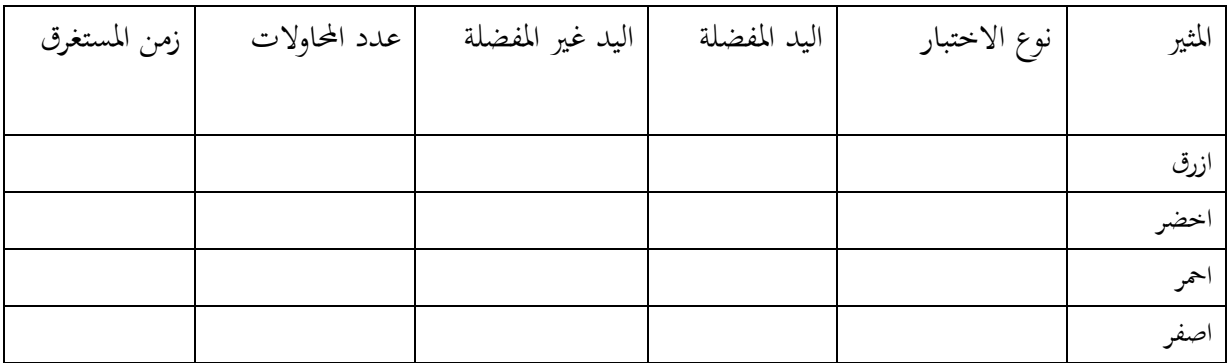

اجلهاز موضح بالشكل رقم )1( .

**تدريب لطالب مختبر علم النفس :**

- نفذ هذه التجربة على مجموعة من الطلاب لقياس العلاقة الزمنية بين أي عملية عقلية والتغيرات الفسيولوجية يف خاليا اجلهاز العصيب.
- إن دراسة زمن الرجع يعطينا معلومات هامة عن العلاقة الزمنية بين أي عملية عقلية والتغيرات الفسيولوجية في خلايا الجهاز العصبي. إن دراسة زمن الرجع تفيدنا في قياس صعوبات العمل.
	- يوجفد فيفديو يعرض كيفيو تطبيق التجربة**.**
		- **شركه ال فيت األمريكية ) دليل الجهاز(**

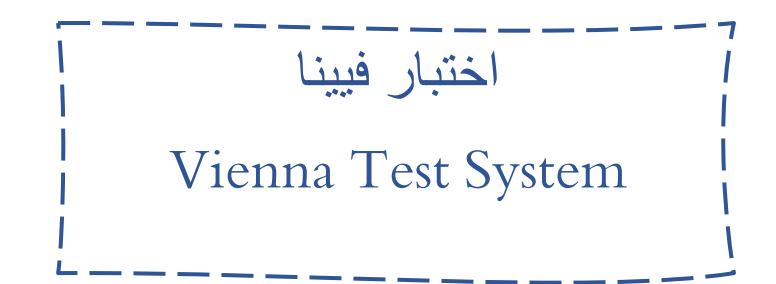

الهدف من التجربة هو قياس سرعه رده الفعل والقدرات العقلية المعرفية والمهارة والحركية .

 $\tau\tau$ 

### **وصف الجهاز:**

- لوحة تحكم بما خمسه أزرار بألوان مختلفة (.الاصفر والاخضر والانروق و الابيض) - عشرة أزرار مرقمة من 1 إىل 11 . - زر احساسا واحفدا. – دعاسة للقدمين.
	- يواس بي واسلاك توصيل للحاسب الآلي.
		- عصاءين يفدوية.
	- مدخلين ي واس بي مدخل للدعسات القدم.

**طريقة عمل الجهاز** : شكل رقم1

- توصيل لوحة التحكم الفدعاسات. – توصيل الدعاسات ولوحة التحكم بالحاسب الآلي. - توصيل يواس يب اجلهاز باحلاسب اآليل. - ربميل برنامج اجلهاز على احلاسب وضبط إعفداداتو.

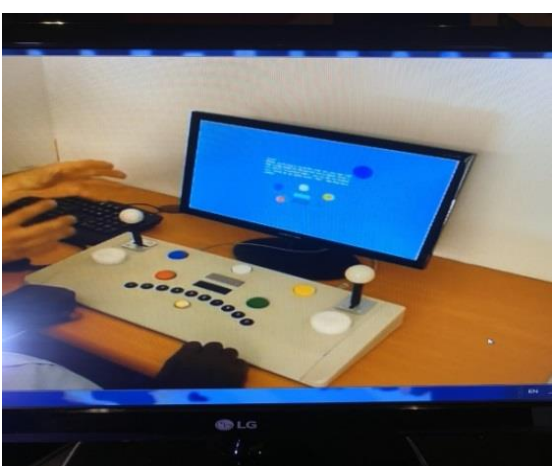

## **إجراء االختبار:** - جيب أف يكوف االختبار بغرفة ال تتأثر بالصوت، وال درجة احلرارة أو إضاءة قوية. - يعفد الفاحص كرسي وشاشة احلاسب ولوحة التحكم والفدعاسات بطريقة ديكن للمفحوص أف خيوض االختبار و جالسا بشكل قائم.

### **هناك اكثر من اختبار :**

الاختبار الاول البسيط Dover test: هو ان يشرح للمفحوص الاختبار ( امامك مجموعه من النقاط اذا رأيت النقاط كونت شكل مربع اضغط على الزر الاخضر وحاول ان تكون سريع وبهذا الاختبار يقيس

رده الفعل البسيطة)

الاختبار الثاني  $\Gamma$ ر destructives testing : هو ان يشرح للمفحوص الاختبار(امامك ٥ ازارير بالوان الاصفر والاخضر والاحمر والازرق و الابيض اذا شاهدت على الشاشة لون الازرار مثلا الاحمر اضغط عليه بشكل سريع ويسجل زمن المثير والاستجابة وسرعه رده الفعل).

- االختبار الثالث : ىو اف يشرح للمفحوص االختبار) على الشاشة يظهر ازاريرين)2( بشكل طويل لوف فضي واسود كل منها لها صوت جرس يختلف عن الاخر يسمع المفحوص النغمات ليمز كل وحده عن الأخرى ويبدا الاختبار ويسحل زمن المثير والاستحابة وسرعه رده الفعل.
- الاختبار الرابع: هو ان يشرح للمفحوص الاختبار( يظهر على الشاشة مربعين تمثل صوره دعسات وتحتها توجد مربعات باللون الاسود اذا اضاءت اضغط على الدعاسة اذاكانت اليمين او اليسار وبهذا نقيس المهارة الحركية وسرعه رده الفعل للمثير) ويسجل زمن المثير والاستجابة وسرعه رده الفعل.

 $\mathbf{r}$  {

- االختبار اخلامس : ىو اف يشرح للمفحوص االختبار) يظهر على الشاشة كل االختبارات السابقة البفد من الانتباه وضغط الزر والدعاسة او الجرس حسب ما يظهر على الشاشة ) ا ويسحل زمن المثير والاستحابة وسرعه رده الفعل.

اسم المفحوص

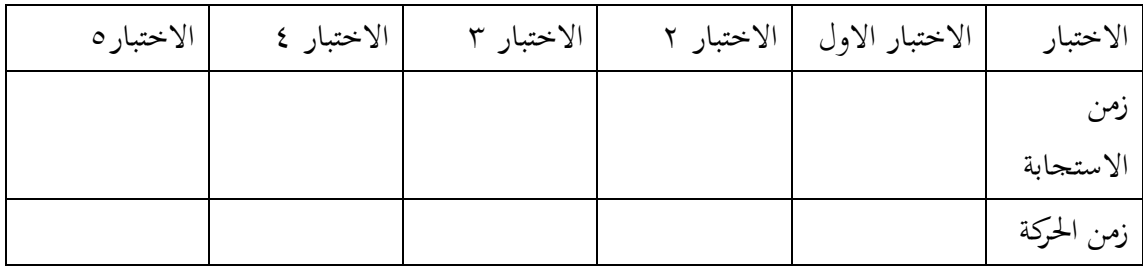

اجلهاز موضح بالشكل رقم 1

**تدريب لطالب علم النفس:**

قم بقياس القدرة العقلية المعرفية وسرعه رده الفعل وتقييم المفحوص مهنيا.

مرفق فالش لشرح التجربة.

\* شركه لا فيت الأمريكية ( دليل الجهاز )

 $50$ 

 $($   $\uparrow$   $)$ **ثجارب التعلم والتذكز** 

 $\langle 77 \rangle$
الرسم في المرآة Mirror Drawing Instrument

الهدف من هذه التجربة هو قياس التعلم الحركي .

**وصف الجهاز:** 

- جهاز الرسم يف ادلرآة .
- ملحق بالجهاز عداد كهربائي لحساب الأخطاء .
	- متصل بالجهاز قلم حديدي مرتبط

بالفدائرة الكهربائية للجهاز .

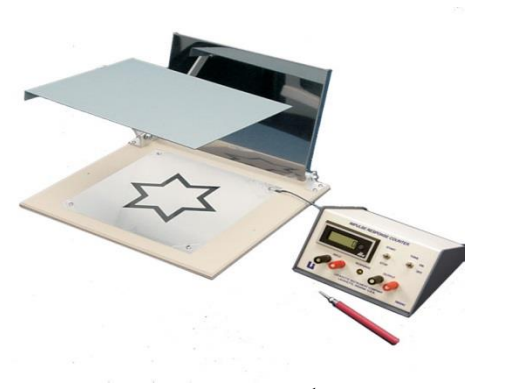

شكل رقم 1

**إجراء التجربة :** 

- جيلس ادلفحوص إىل منضفدة التجارب يف وضع حبيث يستطيع أف يرى شكل النجمة الذي يظهر يف المرآة ولكنه لا يرى الشكل مباشرة وهذا الشكل للنجمة هو الطريق التتبعي للمفحوص .
- بعفد التأكفد من أف ادلفحوص على أف ادلفحوص على دراية باذباه الطريق التتبعي يطلب من ادلفحوص أف يغلق عينيه ثم يقوم الفاحص بمساعدة المفحوص في أن يضع سن القلم على أول الطريق التتبعي .
- يطلب من المفحوص ان يفتح عينه ويعطي التعليمات الآتية : " مطلوب منك أن تتبع الطريق بين الخطين والمرسوم على هيئة نجمة بأسرع ما تستطيع بدون خروج على الطريق المحدد وذلك من نقطة البداية التي حددها لك الفاحص حتى نقطة النهاية استعد ابدأ " .
	- إذا خرج ادلفحوص عن الطريق ينبو الفاحص إىل العودة من نفس النقطة اليت خرج منها .
		- لا توجد محاولات مبدئية بل على المفحوص أن ينفذ التجربة بدون تدريب .
			- ينفذ االختبار مرة واحفدة للمفحوص .

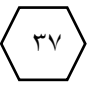

- يسجل الوقت الذي يستغرؽ من نقطة البفداية حىت نقطة النهاية .
- يسحل العداد عدد الأخطاء التي وقع فيها المفحوص والخطأ هو الخروج عن الخط المرسوم .
	- تسجيل النتائج يف جفدوؿ كما يلي :

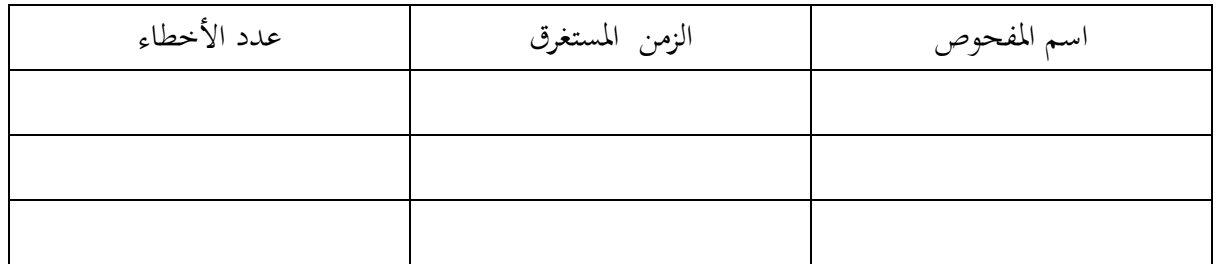

 شكل اجلهاز مبُت بالشكل رقم .1 يمكن الاستفادة من الجهاز بالإضافة إلى التجارب المعملية – في الانتقاء والاختيار المهنى للأعمال الكهربائية والميكانيكية والاتصالات السلكية وأعمال الطباعة والتجميع الميكانيكي .

**تدريب لطالب مختبر علم النفس :** 

- تنفذ التحربة على محموعتين من الطلاب ويستخرج المتوسط الحسابي والتباين لكلا من الوقت المستغرق وزمن الأخطاء وتطبق معادلة ت لمعرفة الفروق بينهما في التعلم الحركي .
	- تنفذ التجربة على محموعة من الطلاب وتقارن نتائجها بنتائج نفس المحموعة على تجربة أخرى.

 $\tau\lambda$ 

#### مرفق فالش فيفديو يشرح التجربة.

\* شركه لا فيت الأمريكية ( دليل الجهاز)

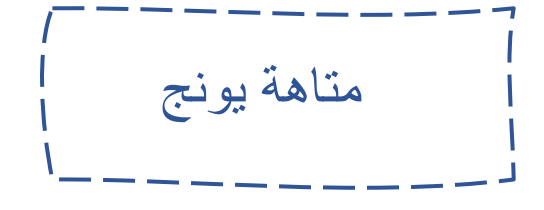

الهدف من التجربة دراسة التعلم الحركي .

### **وصف الجهاز:**

- متاىة يونج وىي عبارة عن متاىة من لوح نصفي تتكوف من قاعفدة مستطيلة وهبا عفدد من التجاويف تكوف عدداً من الممرات التي لا تنفذ كلها إلى بعض بل إن عدداً منها يكون مسدوداً ولا يوصل إلى الهدف ولها دائرتان

صغَتتاف مها نقطة البفداية والنهاية .شكل رقم 1

قلم معدني خاص للسير في المتاهة – ومن الملاحظ أنه عندما يبدأ هذا القلم المعدني من نقطة البداية لا يستطيع الفاحص إخراجه من التجاويف أي ممرات المتاهة إلا عند نقطة النهاية . - ساعة إيقاؼ حلساب الزمن وحساب االخطاء.

## **إجراء التجربة :**

– ينفذ التجربة طالبان أحدهما فاحص والآخر مفحوص ثم يتبادلان الوضع . – توضع المتاهة أمام المفحوص بحيث يكون الضلع المقابل له هو الضلع الذي تجاوره نقطتا البداية والنهاية . – يعطي الفاحص التعليمات الآتية :" المطلوب منك أن تضع هذا القلم المعدني في نقطة البداية هكذا – يريه الفاحص ذلك — ثم يسير في هذه الممرات حتى نقطة النهاية وسوف تكرر هذه المحاولة ١٠ مرات وعليك الوصول إلى نقطة النهاية بأسرع ما يمكنك، الخطأ في هذه المحاولات هو الخروج عن الطريق المختصر لاحظ تجنب الخروج عن هذا الطريق بقدر الإمكان " – لا تبدأ التجربة حتى يطلب منك ذلك

– يعطي الفاحص التعليمات ببداية المحاولة الأولى وفي نفس الوقت يقوم بتشغيل ساعة الإيقاف .

$$
\left\langle \begin{array}{c} \tau_1 \\ \end{array} \right\rangle
$$

- تفدوف النتائج يف جفدوؿ كما يأيت :

اسم ادلفحوص **:** 

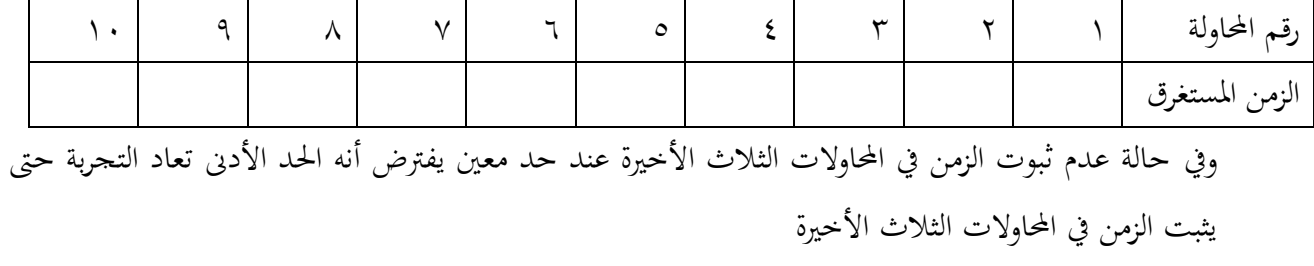

اجلهاز مبُت بالشكل رقم 1

**تدريب لطالب مختبر علم النفس :** 

يكلف الطالب برسم منحني يمثل العلاقة بين عدد المحاولات ويمثله المحور السيني (الأفقي) والزمن المستغرق ويمثله المحور الصادي (الرأسي).

 $\frac{1}{2}$ 

مرفق فالش فيفديو يشرح التجربة.

\* شركه لا فيت الأمريكية ( دليل الجهاز)

المتاهة البسٌطة

الهدف من تجربه المتاهة البسيطة دراسة التعلم الحركي وتعتبر المتاهة من الأساليب الكلاسيكية في مختبر علم النفس والتي تستخدم لقياس عملية التعلم .

## **وصف الجهاز :**

– هذا الجهاز عبارة عن لوح معدني بداخله متاهة وتوضع وورقة الإجابة وهي ورقة مبين بما خط الإجابة الصحيح أو الطريق الصحيح للسير في المتاهة – بين اللوح المعدني والمتاهة . - قلم رصاص، ورؽ 4A

### **إجراء التجربة** الشكل رقم 1

- يلبس ادلفحوص نظارة اعتماـ . – يطلب من المفحوص مستخدماً القلم الرصاص أن يبدأ من نقطة البداية حتى نقطة النهاية .  $\overline{a}$ 
	- يساعد الفاحص المفحوص في وضع القلم على أول الطريق .
- يقوـ الفاحص بتسجيل الزمن ادلستغرؽ وعفدد األخطاء واألخطاء ىنا ىي عبارة عن الطرؽ ادللتوية أو الخاطئة غير المؤدية إلى الهدف والتي سار فيها المفحوص .
	- تفدوف النتائج يف جفدوؿ بسيط كما يلي :

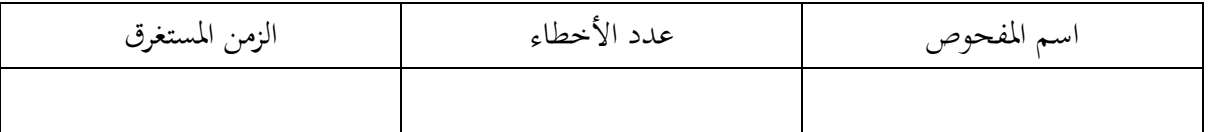

 $\epsilon$ 

شكل اجلهاز موضح بالشكل رقم 1

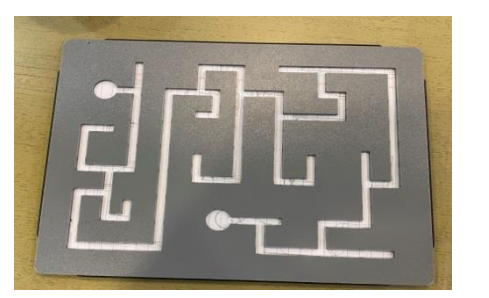

**تدريب لطالب مختبر علم النفس :** 

● طبق التجربة السابقة على عينة من الطلاب لمدة خمس مرات وقارن بين الأداء الأول والخامس موضحاً أثر التدريب في تحسن الاداء وقله الاخطاء.

\* شركه لا فيت الأمريكية ( دليل الجهاز)

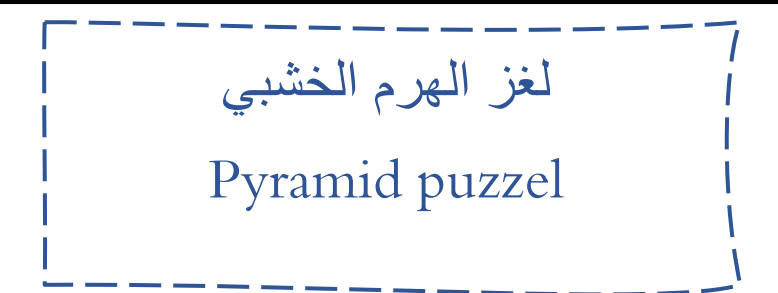

الهدف من هذه التجربة دراسة قدرة الشخص على حل المشكلات والتعلم بالاستبصار .

**وصف الجهاز :** 

يتكون جهاز الهرم الخشبي من قاعدة خشبية مركب عليها ثلاثة أعمدة ومحموعة من القطع الخشبية عددها ٧ قطع متدرجة في الحجم وهذه القطع السبعة مركبة على العمود رقم (١) في الأسفل القطعة الأكبر ثم الأصغر ثم الأصغر وهكذا حتى القطعة رقم (٧) وهي أصغر القطع جميعاً .

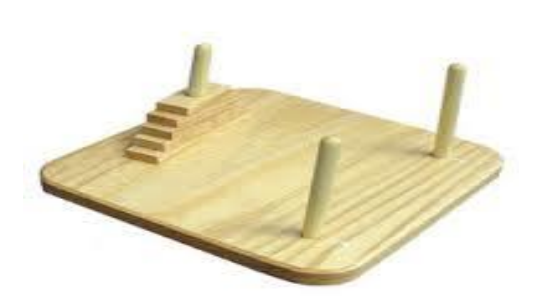

#### **إجراء التجربة** شكل رقم 1

- الغرض من ىذه التجربة أف يقوـ ادلفحوص بنقل ىذه القطع السبعة إىل العمود رقم )3( وذلك بنفس ترتيبها في العمود رقم (١) وللمفحوص أن يستخدم التبديل والنقل بين الأعمدة الثلاثة كما يشاء بشرط أساسي ىو أال يضع قطعة من القطع السبع فوؽ قطعة أصغر منها .
- يعطي ادلفحوص التعليمات اآلتية : " عليك أف تنقل ىذه القطع من العمود رقم )1( إىل العمود رقم (٣) ولك أن تنقل أي قطعة إلى أي عمود تشاء من الأعمدة الثلاثة بشرط ألا تضع قطعة فوق قطعة أصغر منها " .
	- يطلب من المفحوص أن ينقل القطع السبعة متبعاً نفس التعليمات من العمود رقم (٣) إلى العمود (٢)  $\overline{\phantom{a}}$

**النتائج :** 

الدرجة على الاختبار هي الوقت المستغرق في أداء المطلوب وتدون النتائج في جدول كما يلي :

 $\mathop{\mathsf{f}}\nolimits$ 

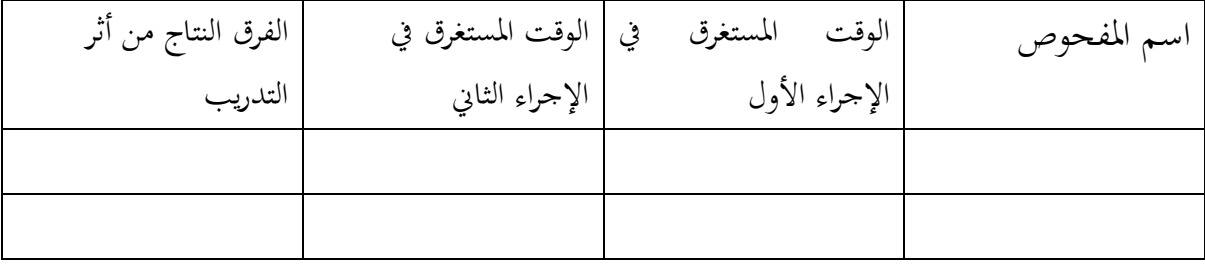

شكل اجلهاز مبُت بالشكل رقم .1

**تدريب لطالب مختبر علم النفس :** 

قارن بين أداء طلاب فرقتك الدراسية على هذا الجهاز وبين أدائهم على تجربة أخرى لدراسة التعلم بالاستبصار وحل المشكلات .

شحاته، محمد1444،هـ/ 1893 م ) تجارب فً معمل علم النفس( مطابع جامعه االمام – الرٌاض، ص.116

جهاز التعاقب الضوئً

# Light Switch Alteration apparatus

الهدف من هذه التجربة هو دراسة قدرة المفحوص على التعلم .

وصف اجلهاز :

يتكوف اجلهاز من صنفدوؽ أعاله مخس عالمات ضوئية لكل علامة ضوئية مفتاح خاص ( فتح وإغلاق ) وجبانب ىذه العالمات الضوئية ساتر وراءه مفتاح تشغيل يقوـ بتشغيل ىذه العالمات الضوئية .

ويكوف تشغيل ىذا ادلفتاح بًتتيب خاص حبيث تضيءالشكل رقم 1

العلامة الضوئية رقم ٣ ثم رقم ٢ ثم أرقام ٢–٣–٤–١–١–١–٥–٥–٢–٥–٢–٤–٢ على التوالي وهو ترتيب مخالف لترتيبها أمام المفحوص.

#### **إجراء التجربة:**

- جيلس ادلفحوص إىل منضفدة التجارب يف مواجهة اجلهاز . - يعطي الفاحص التعليمات اآلتية : " يوجفد أمامك مخس دلبات سوؼ تضيء كل منها بًتتيب خاص مخالف لترتيبها أمامك — وعليك أن تحاول معرفة هذا الترتيب ركز جيداً على ذلك " .
- يقوـ الفاحص بتشغيل مفتاح التعاقب الضوئي ويرفع الساتر حبيث ال يراه ادلفحوص وىو يشغل ادلفتاح .
- يكمل الفاحص خمس دورات لمفتاح التشغيل وأثناء ذلك ينبه المفحوص إلى أن يتابعه ليتعلم ترتيب التعاقب الضوئي .

 $\epsilon$   $\circ$ 

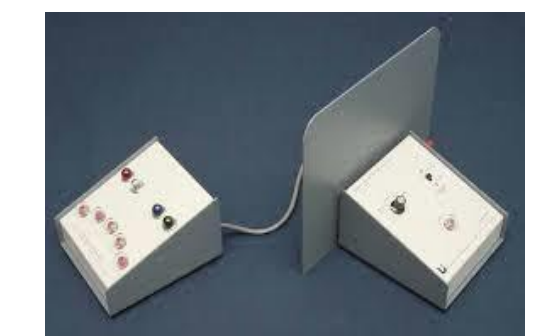

- يعطي المفحوص التعليمات التالية : " شاهدت ترتيب تعاقب إضاءة اللمبات الخمس وسوف أقوم بإعادة تشغيلها طبقاً لنفس الترتيب وعليك أن تغلق مفتاح اللمبة التي عليها الدور قبل قيامي بإضاءتما  $\overline{a}$ مستعملاً مفتاح الفتح والإغلاق عليك أن تسبقني ومن المهم جداً أن تعيد مفتاح الإغلاق والفتح إلى وضع الفتح " .
	- يعطي ادلفحوص زلاولة تفدريبية للتأكفد من فهم التعليمات .
- يقوم الفاحص بتشغيل الجهاز لمدة عشر دورات ويحسب الأخطاء التي يقع فيها المفحوص في كل دورة والخطأ هنا هو ظهور العلامة الضوئية أي عدم مبادرة المفحوص إلى إغلاق المفتاح الصحيح .
	- تدون نتائج هذه التجربة في جدول كما يلي :

اسم ادلفحوص :

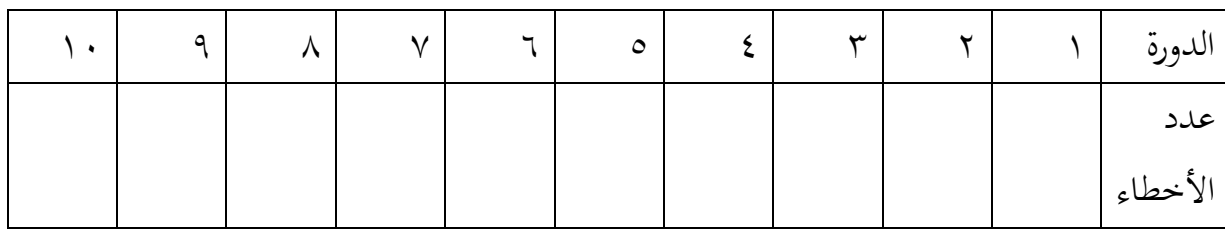

محموع عدد الأخطاء =

متوسط الأخطاء =

اجلهاز موضح بالشكل رقم 1 .

**تدريب لطالب مختبر علم النفس :** 

ارسم منحنيات التعلم لخمسة من المفحوصين الذين طبقت عليهم هذه التجربة وعلق على هذه المنحنيات تعليقاً علمياً .

 $57$ 

المرجع السابق، ص.159

جهاز التعقب الدائري المتقدم

# Rotary pursuit Apparatus "Advanced

الهدف من هذه التجربة قياس التعلم الحركي والمهارات الحركية وهناك عدة نماذج من هذا الجهاز توجد في المختبر النفسي تختلف فيما بينها اختلافاً طفيفاً في التصميم وفي طريقة التشغيل ولكنها تتفق بوجه عام في الغرض الذي يستخدم من اجله هذا الجهاز .

## **وصف الجهاز :**

– عبارة عن صندوق معلاني أعالاه دالزة علىها نقطة يضاء  
– عبادً عن حندروق معلاني أعلاه تتحيل الجهاز  
– وتتحرك بالتالي النقطة البيضاء.  
– وتحرك بالتايل وانقطة إلى عسى النقطة البيضاء أثاء الدوران.  
– معد (ه (-1 -1 -5 - 1 -) دورة في النقية ويختار  
– ملاحهاز مرعات متفاوتة بحيت تنور الدائرة  
– ملحق بن أي من هذه السرعات عفتاع خاص .  
– ملحق بالخس بن أي من هذه السرعات عفتاع خاص .  
– ملحق بالخسواز جق يوقفه الفاحص.  
– ملحق بالخسوا بالجهاز فلادث تقوم بخساب الوقت النري استغرقه المفحوص في عملية اللمس عند بُعاحه في  
جطات بالقصود بعملية اللمس هو بُعاح المفحوص في لس النقطة البيضاء عند دوراغا بواسطة المرقب  
– القصود بعملية اللمس هو بُعاح المفحوص في لس النقطة البيضاء عند دورافا بواسطة المرُق
$$
–
$$
القصود بعملية اللمس هو بُعاح المفحوص في لس النقطة البيضاء عند دوراغا بواسطة المرُقم  
– جالس المُحوص إلى منعشده التحارب ويوضع علیها اجهاز .  
– جاس المخح**رية** :

 $\epsilon$  Y

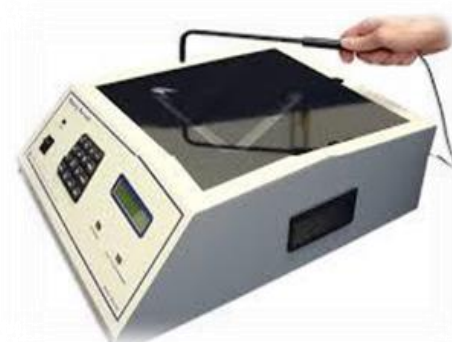

- يعطي ادلفحوص التعليمات اآلتية: " ادلطلوب منك أف سبسك هبذا ادلرقم وتتعقب ىذه النقطة البيضاء التي سوف تدور عند تشغيل هذا الجهاز وعليك أن تحاول لمس هذه النقطة بواسطة المرقم أو الدق عليها"
	- يعطي المفحوص ٢٠ ثانية كمحاولة تدريبية لفهم المطلوب .
- يؤدي المفحوص تجربة لمعرفة الفرق بين اليد المفضلة واليد غير المفضلة في الأداء على جهاز التعقب الدائري – وذلك لمدة عشر محاولات لكل منهما .
	- يحسب زمن اللمس وعدد اللمسات لليد المفضلة .
	- حيسب زمن اللمس وعفدد اللمسات لليفد غَت ادلفضلة .

يمكن أن تدون النتائج في جدول كما يلي :

اسم المفحوص :

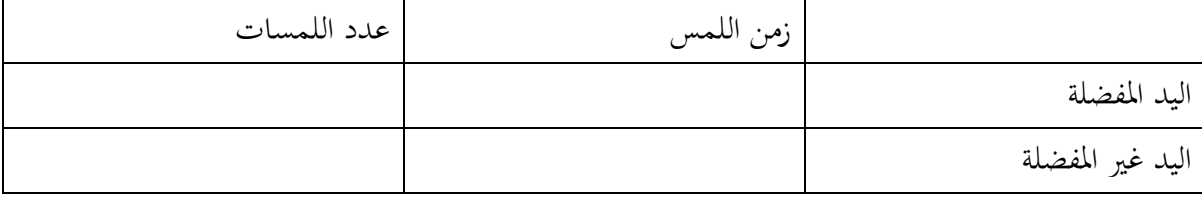

اجلهاز موضح بالشكل رقم )1( .

**تدريب لطالب علم النفس :** 

نفذ هذه التجربة على محموعة من الطلاب قبل وبعد إرهاقهم عضلياً لمدة ربع ساعة على جهاز دراجة وذلك لقياس العلاقة بين التعب العضلي والملاحقة الدائرية .

 $\epsilon$   $\wedge$ 

\* شركه لا فيت الأمريكية ( دليل الجهاز)

التذكر عن طريق المثيرات المترابطة وغير المترابطة

الهدف من هذه التجربة قياس عملية التذكر والتحقق من الفرض القائل أن المثيرات المترابطة أسرع في تذكرها من المثيرات غير المترابطة .

**وصف التجربة :** 

- قائمتاف لفظيتاف يعفدمها الفاحص ربتوي كل قائمة على 11 كلمات وتكوف كلمات إحفدى القائمتُت مترابطة المعنى – وكلمات القائمة الأخرى غير مترابطة المعنى ولكنهما متساويان من حيث عدد الحروف يف كل كلمة .

وتفدوف كل قائمة على بطاقة خاصة وخبط واضح .

- ساعة إيقاؼ حلساب الزمن . – فيما يلي اقتراح بقائمتين :

القائمة الأولى القائمة الثانية القائمة الثانية قائمة ذات مثَتات مًتابطة قائمة ذات مثَتات غَت مًتابطة

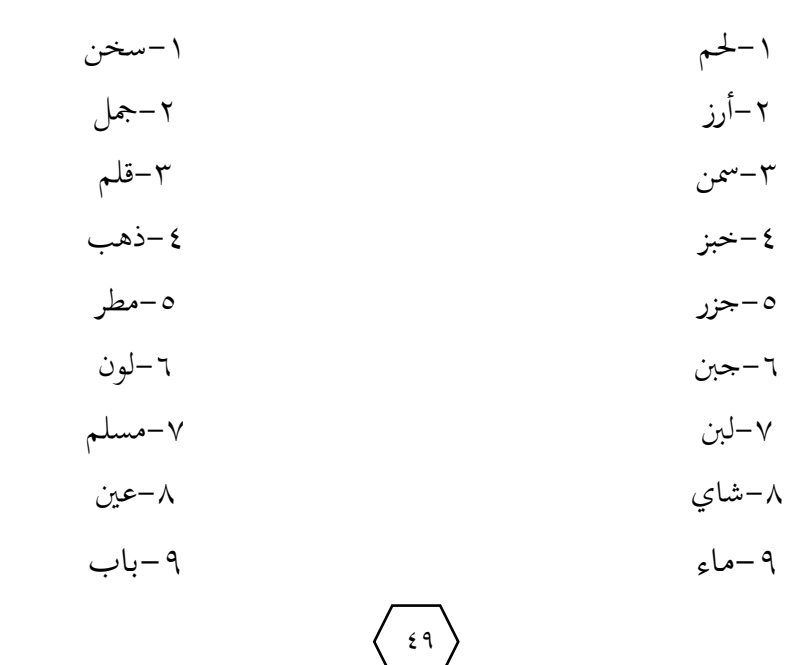

-11عنب -11قطن

**إجراء التجربة :**

- يعطي الفاحص القائمة الأولى ذات المثيرات مترابطة المعنى مع التعليمات الآتية : " سوف أعطي لك قائمة مدون فيها ١٠ كلمات والمطلوب منك أن تحفظها جيداً وسوف تكون في يديك لمدة دقيقتين ثم تسحب ويطلب منك استرجاع ما حفظته من كلمات " . ثم يعطي الفاحص إشارة البدء ويسمح للمفحوص بدقيقتين للاطلاع على القائمة .
- يطلب من المفحوص أن يذكر الكلمات التي حفظها من القائمة وفي حالة عدم حفظه لها جميعاً يعطي  $\overline{a}$ محاولة ثانية بنفس المدة وإذا لم يستطع محاولة ثالثة ورابعة وهكذا حتى يستطيع تذكر الكلمات جميعاً. – يعطي المفحوص راحة لمدة ٣٠ ثانية بعدكل محاولة تجنبأ للتعب .  $\overline{a}$
- يعطي المفحوص القائمة الثانية وهي قائمة المثيرات غير مترابطة المعنى مع التعليمات الآتية : " سوف أعطي لك قائمة مختلفة عن السابقة ومدون بما عشر كلمات والمطلوب منك أن تحفظها جيداً وسوف تكون في يدك لمدة دقيقتين ثم تسحب ويطلب منك استرجاع ما حفظته من كلمات " ثم يعطي الفاحص إشارة البدء ويسمح للمفحوص بدقيقتين للاطلاع على الورقة .
- يطلب من المفحوص أن يذكر الكلمات التي حفظها من القائمة وفي حالة عدم حفظه لها جميعاً يعطي  $\overline{a}$ محاولة ثانية بنفس المدة وإن لم يستطع محاولة ثالثة ورابعة حتى يتذكرها جميعاً.
	- يعطي المفحوص فترة راحة ٣٠ ثانية بعدكل محاولة تجنباً للتعب .  $\overline{a}$

تدون النتائج في جدول كما يلي :

اسم المفحوص :

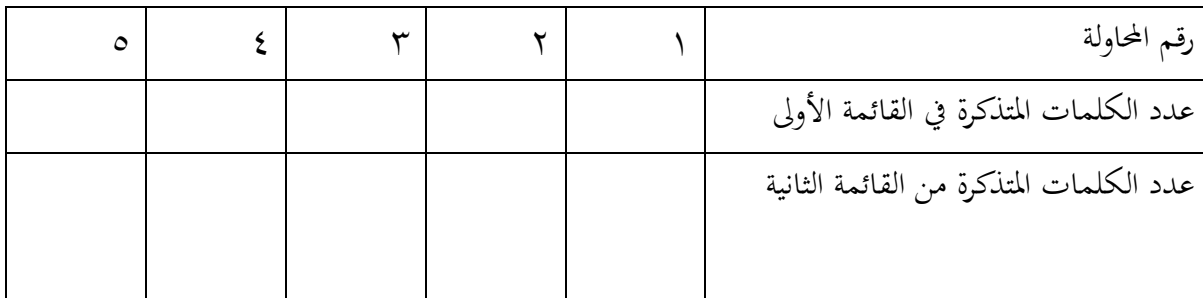

 $\circ$ .

**تدريب لطالب مختبر علم النفس :** 

- يقوم الطالب بعمل رسم بياني يمثل العلاقة بين رقم المحاولة ويمثله المحور السيني (الأفقي) وعدد الكلمات المتذكرة في القائمة الأولى ويمثله المحور الصادي (الرأسي) – ورسم بياني آخر بنفس األسلوب للقائمة الثانية .
	- يكلف الطالب بادلقارنة بُت ادلنحنيُت .

شحاته، محمد1444،هـ/ 1893 م ) تجارب فً معمل علم النفس( مطابع جامعه االمام – الرٌاض، ص .174

 $\circ$ 

 $($  {  $)$ تجارب املهارة اليدوية

 $\langle 25 \rangle$ 

جهاز مينيسوتا للمهارة اليدوية Minnesota Manual Dexterity Test

الهدف من هذه التجربة هو قياس سرعة التآزر بين اليدين والعينين .

## **وصف الجهاز :**

- صنفدوؽ بظلفتُت+69 بطوؿ 111 سم وعرض 37 سم . - 3 ألواح بالستيك بنفس ادلقاس بو 58 فتحة دائرية . - عفدد 58 قطعة اسطوانية– إحفدى واجهات ىذه القطع - ذات لوف أمحر والواجهة األخرى ذات لوف أسود .

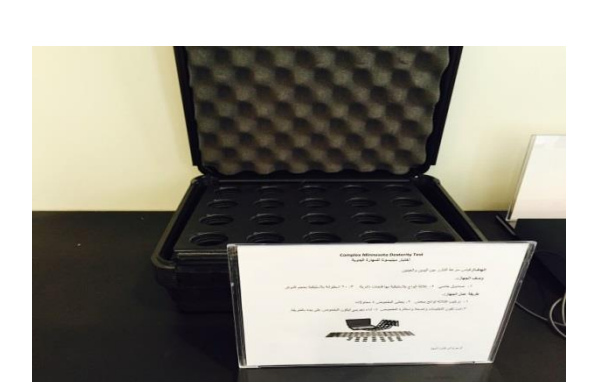

### **إجراء التجربة :** شكل رقم 1

– يعطي المفحوص ٤ محاولات حتى يعطي أحسن أداء . - جيب أف تستثار دافعية ادلفحوص إىل أقصى حفد . - جيب أف تكوف التعليمات واضحة ومفهومة . – يكلف المفحوص بأداء تدريبي لا يدخل في حساب النتيجة حتى يكون على فهم بالمطلوب . – تجربة الترتيب وهي التي تقيس سرعة حركة اليدين وتجربة القلب وهي التي تقيس سرعة حركة الأصابع.

## **أوالً : تجربة الترتيب :**

يوضع الصندوق وهو مليء بالقطع ال ٥٨ويعطي المفحوص التعليمات الآتية :

" هذا الاختبار لقياس سرعتك ضع هذا الصندوق بعيداً عنك بحيث يكون بينك وبينه مسافة ٣٠ سم تقريباً — افتحه ثم احلع اللوحة البلاستيك وضعها في الظلفة الأخرى واترك القطع الخشبية مكانها في الظلفة الأولى

 $\circ$ 

ومطلوب منك نقل هذه القطع الاسطوانية ا وإدخالها في الثقوب، هذه محاولة تدريبية فلا يهم فيها عنصر السرعة – عليك أن تستعمل يدك المفضلة وترك الأخرى دون تدخل " .

- ثم يكمل الفاحص التعليمات قائلاً : " بعد انتهاء المحاولة التدريبية الآن مطلوب منك تنفيذ هذه التحربة أربع مرات بأسرع ما يمكنك وسوف يسحل عليك الزمن المستغرق في كل مرة — ومن حقك أن تغير وضع الصندوق بحيث يكون أمامك مباشرة الظلفة التي تملأها " .
- على المفحوص أن يلاحظ أنه إذا انتهت المحاولة الأولى يدير الصندوق بحيث يكون أمامه الظلفة التي ديألىا فيخلع لوحة البالستيك ويضعها يف الظلفة الفارغة ويسارع إىل تعبئتها بالقطع االسطوانية- وىكذا الأمر في بقية المرات .

تسجل النتائج في جدول كما يلي :

اسم ادلفحوص **:** 

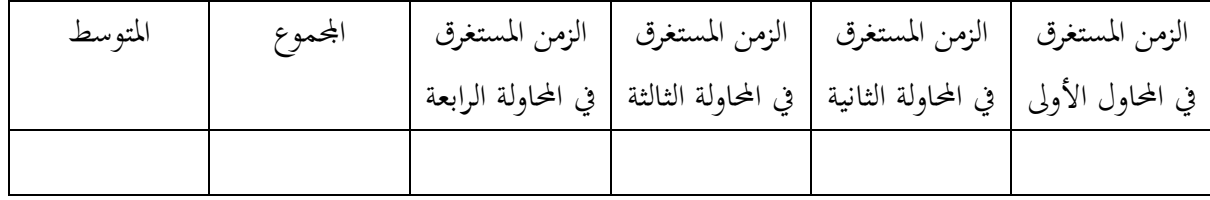

## **ً : تجربة القلب : ثانيا**

يوضع الصندوق وهو مليء بالقطع الخشبية — ثم توجه إلى المفحوص التعليمات التالية :

" هذا الاختبار هو الآخر اختبار سرعة الهدف منه هو معرفة سرعتك في قلب القطع الاسطوانية على الوجه الآخر – لاحظ أن إحدى واجهات هذه القطع ذات لون أحمر والواجهة الأخرى ذات لون أسود . المطلوب منك قلب القطعة ووضعها في نفس الثقب على أن تبدأ من اليمين واقلب القطع ً صفاً صفاً بالترتيب وعليك في هذا الاختبار أن تخرج القطعة من الثقب بواسطة يدك اليمني ثم تقلبها ثم تتناولها بيدك اليسرى وتضعها في الثقب – وبعفد أف تنتهي من الصف من األوؿ من اليمُت تنتقل إىل الصف الثاين مث الثالث وىكذا – عليك بالسرعة يف هذا العمل بقدر الإمكان " .

– بعد أن يتأكد الفاحص من فهم المفحوص للتعليمات يتأكد أيضاً أن الواجهات اللونية للقطع  $\overline{a}$ الاسطوانية ( أحمر أو أسود ) موحد .

– يطلب من المفحوص تنفيذ هذه التجربة أربع مرات وتسجل النتائج في جدول كما يلي :

اسم ادلفحوص **:** 

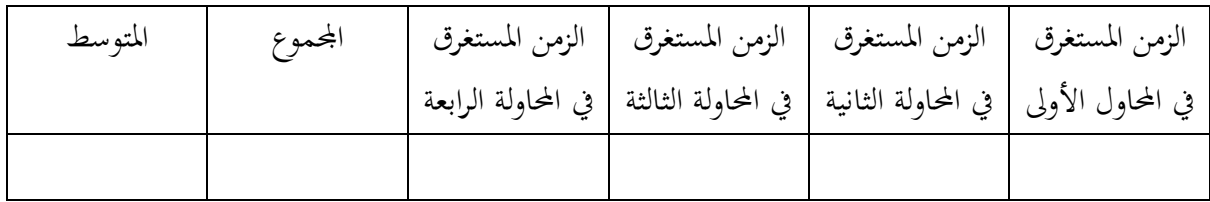

 شكل اجلهاز مبُت بالشكل رقم 1 . يمكن استخدام هذا الجهاز – بجانب استخدامه في المختبر– في الاختبار المهني لبعض الحرف التي تتضمن اللف والًتكيب والتعبئة والتصنيف .

## **تدريب لطالب مختبر علم النفس :**

يقال إن هذا الاختبار يقيس – إلى جانب ما سبق – سرعة الاستجابة للمثيرات البصرية – والمطلوب منك تصميم تجربة على هذا الاختبار لمحموعة من الطلاب في سن ١٥ سنة لقياس سرعة الاستجابة اليدوية للمثيرات البصرية – وضح خطوات ىذه التجربة.

 $\circ$ 

مرفق فالش فيفديو يشرح التجربة.

\* شركة لا فيت الامريكية( دليل الجهاز)

**) 5 ( ثجارب التآسر وثبات اليد**

 $\left\langle \begin{array}{c} \circ \\ \circ \end{array} \right\rangle$ 

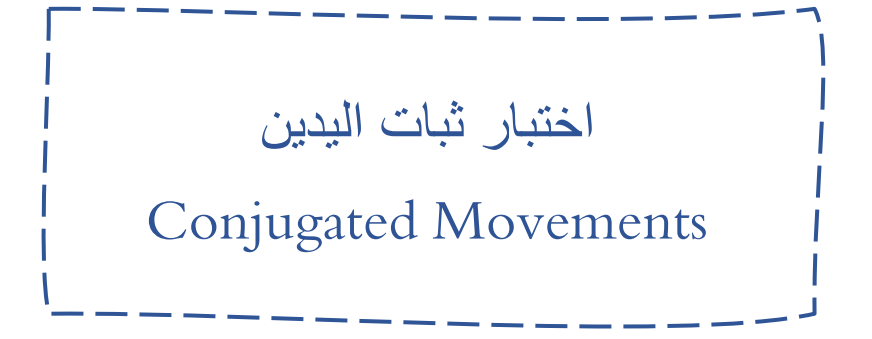

الهدف من هذه التجربة قياس ثبات اليد و تآزر اليدين والعينين .

**وصف الجهاز :**

- يتكوف ىذا اجلهاز من صنفدوؽ معفدين مطلي - و يوجفد شلر اخفدودي مرقم من 1 ايل 25 بفداية – يكون الممر ضيق ثم يتسع بداية (١) ونقطة نماية (٢٥) - يستطيع ادلفحوص أف يتتبع ىذا الطريق بواسطة ابره معفدنيو – يمسك ها المفحوص بأحد يديه ويبدا باليد المفضلة ، شكل رقم السلمين بالمعنى الله عنه السلمين ب – وعند لمس الإبرة الممر يسجل الخطاء ويتصل بالجهاز عداد يقوم بتسجيل عدد الأخطاء  $\overline{\phantom{a}}$ ويمكن أن يعطي صوتاً جرس أشبه بالتحذير عند لمس الإبرة للممر الاخدودي عن الطريق

المحدد – ويسجل كذلك الزمن الكلي للتجربة وعدد مرات الاختبار.

**إجراء التجربة :** 

- يوضع اجلهاز على منضفدة التجارب يف مواجهة ادلفحوص . – يعطي المفحوص التعليمات الآتية " هذا الجهاز لقياس مدى ثبات اليد و التآزر بين اليدين والعينين في حركة يديك والمطلوب منك أن تتبع هذا الممر على اللوح بواسطة الإبرة مستخدماً يدك المفضلة وسوف يسجل عليك العداد الأخطاء التي ترتكبها ( والخطأ هو لمس احد جوانب الممر الاخدودي ) وفي حالة الخطأ سوف يصدر صوت جرس ينبهك " . – من المهم حداً أن يبين للمفحوص أن عليه أن يبقى منتبها وقت الاختبار لتقليل الاخطاء .  $\overline{\phantom{a}}$ 

 $\circ \vee$ 

**الـــتــجــــــــــــارب**

تسحل نتائج التجربة في جدول كما يلي :

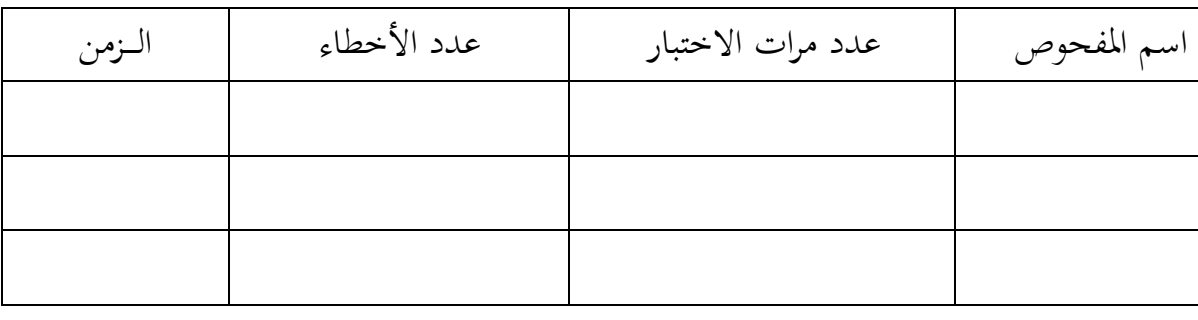

اجلهاز موضح بالشكل رقم 1 .

**تدريب لطالب مختبر علم النفس :** 

يصلح هذا الجهاز في أغراض التوجيه المهني والاختيار المهني للحرفيين – أي الحرف يتطلب النجاح فيها ثبات والتآزر بين اليدين والعينين ؟

\* شركة لا فيت الامريكية( دليل الجهاز)

 $\circ \wedge$ 

لوحة " بردو " Purdue Pegboard

الهدف من هذه التجربة هو قياس مهارة الأصابع والتعلم الحركي .

**وصف الجهاز :**

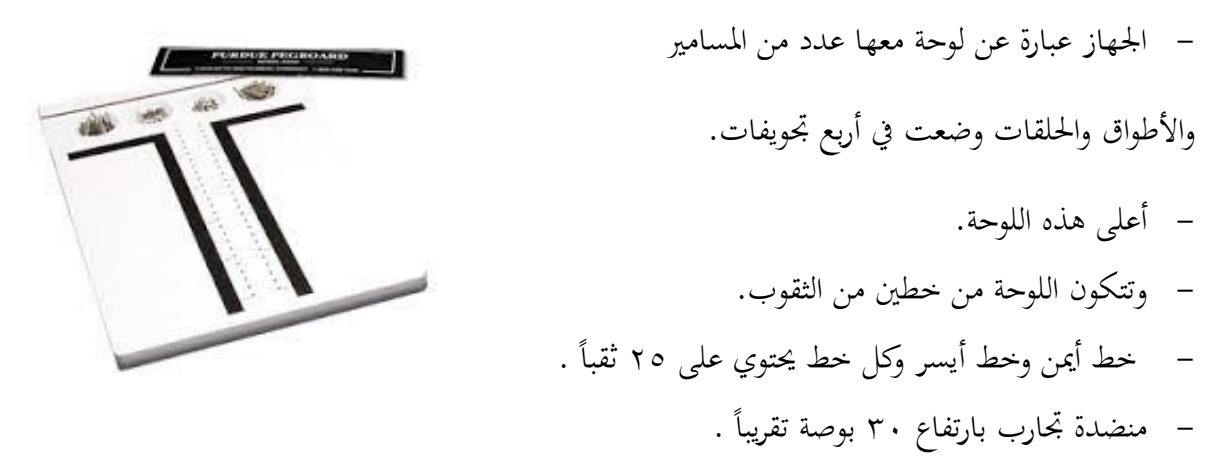

**-** يستخفدـ الفاحص ساعة إيقاؼ يف تنفيذ التجربة . شكل رقم 1

**إجراء التجربة :** 

- يستخدم المفحوص يده المفضلة ومن المتوقع أن تكون اليد المفضلة هي اليد اليمني أما إذا كان العكس وكانت اليسرى فعلى الفاحص أن يراعي ذلك بأن يضع درجات اليد اليسرى في بند درجات اليد اليمني ويقيفد ذلك يف خانة ادلالحظات .
- يعطي المفحوص التعليمات الآتية : " هذه التجربة لقياس مدى سرعتك ودقتك في استخدام يدك وأصابعك وهذه التحربة مقسمة إلى ثلاثة أجزاء وقبل أن تبدأ في أي جزء سوف تعطي التعليمات ادلناسبة " .

 $\circ$  9

#### **الجزء األول :**

- يقوم الفاحص بأخذ مسمار من التجويف الأيمن ويضعه في الثقب ويطلب من المفحوص أن يفعل مثله ويضع في الثقوب مسمارين أو ثلاثة للتدريب وبعد أن يستوثق الفاحص من استيعاب المفحوص للمطلوب يأمره بإعادة المسامير إلى مكانه في التجويف الأيمن .
- ثم يكمل الفاحص التعليمات فيقول " المطلوب منك أن تملأ خلال نصف دقيقة أكبر عدد ممكن من الثقوب الموجودة على الطرف الأيمن بالمسامير التي تأخذها من التجويف الأيمن – عليك أن تعمل بسرعة ودقة ولا تبدأ إلا بعد إعطاء إشارة البدء وتتوقف فوراً عند ما يطلب منك ذلك " استعد … ابتدأ، ثم بعد ٣٠ ثانية يقول الفاحص توقف .
	- ثم يقيد الفاحص نتيجة المفحوص وهي عدد المسامير التي أدخلها المفحوص في الثقوب .
- تعطي نفس التعليمات بالنسبة لليد اليسرى ثم تقيد نتيجة المفحوص في خانة اليد اليسرى ثم يعيد المفحوص الدبابيس إلى مكانها مستخدماً كلتا يديه .
- ثم يعطي الفاحص التعليمات الآتية : " عليك أن تلتقط دبوساً بيدك اليمنى وتضعه في الثقب على  $\overline{a}$ الجانب الأيمن وفي نفس الوقت تلتقط دبوساً بيدك اليسرى وتضعه في الثقب على الجانب الأيسر " — ويعطي المفحوص محاولة تدريبية عبارة عن دبوسين أو ثلاثة ثم يعيدها المفحوص إلى أماكنها ثم يعلن الفاحص بفداية التجربة وبعفد 31 ثانية يعلن هنايتها .
- تقيد النتيجة وهي عدد ازدواج المسامير التي قام المفحوص بإدخالها في الثقوب ولا تحتسب الدبابيس الفردية ثم يعيد المفحوص إلى مكانها مستخدماً كلتا يديه … وتقيد النتائج في جدول كما يلي:

اسم المفحوص :

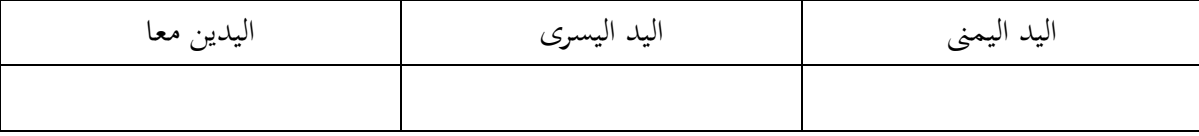

 $\mathbf{h}$  .

**مالحظات :** 

**الجزء الثاني :**

- اختبار التجميع تجرى تجربة أخرى على تجميع المسامير والأطواق والحلقات ويعطى المفحوص التعليمات الآتية : " عليك أن تأخذ مسماراً بيدك اليمني من التجويف الأيمن وتضعه في الثقب وأثناء ا<br>ا ذلك تأخذ بيدك اليسرى حلقة وبمجرد أن تضع المسمار في الثقب تركب عليه الحلقة بيدك اليسرى وأثناء تركيب الحلقة تأخذ بيدك اليمني طوق ثم تركبه في المسمار أعلى الحلقة وأثناء تركيب الطوق تأخذ بيدك اليسرى حلقة أخرى وتركبها فوق الطوق وهكذا عملية تجميع أي أن عملية التجميع تتكون من مسمار ثم حلقة ثم طوق وعندما تنتهي من تجميع وحدة تنتقل إلى الأخرى على أن تعمل بأقصى سرعة ممكنة" – يسمح للمفحوص بعمل أربع أو خمس محاولات على سبيل التدريب ثم يعيد الأدوات إلى مكانحا .
	- يقول الفاحص استعد ثم ابدأ ويوقف التجربة بعد الزمن المعطى وهو دقيقة واحدة .
- وتحسب المحاولة صحيحة إذا كان التركيب صحيحاً ويسمح بالمحاولة الأخيرة والتي قد يقطعها انتهاء الوقت أن تكون ناقصة مثال ذلك إذا أكمل المفحوص ٨ محاولات تكون الدرجة ٣٢ على أساس ٨ زلاوالت × 4 أجزاء = 32 أما إذا أكمل مثال 6 زلاوالت وقطعتُت من احملاولة السابعة تكوف الفدرجة 6 .  $\Upsilon$   $\Upsilon$  =  $\Upsilon$  +  $\Upsilon$   $\times$

 $\uparrow\uparrow$ 

ثم يعيد المفحوص الأدوات إلى مكانها .

**مالحظات :** 

**الجزء الثالث:**

تكرر المحاولات السابقة جميعاً ثلاث مرات لكل منها بالترتيب التالي :  $\overline{a}$ 

> – اليد اليمني ثلاث مرات متتالية . - اليفد اليسرى ثالث مرات متتالية . – اليدين معاً ثلاث مرات متتالية .  $\overline{\phantom{a}}$

ثم تقييد النتائج في جدول كما يل<sub>ي</sub> :

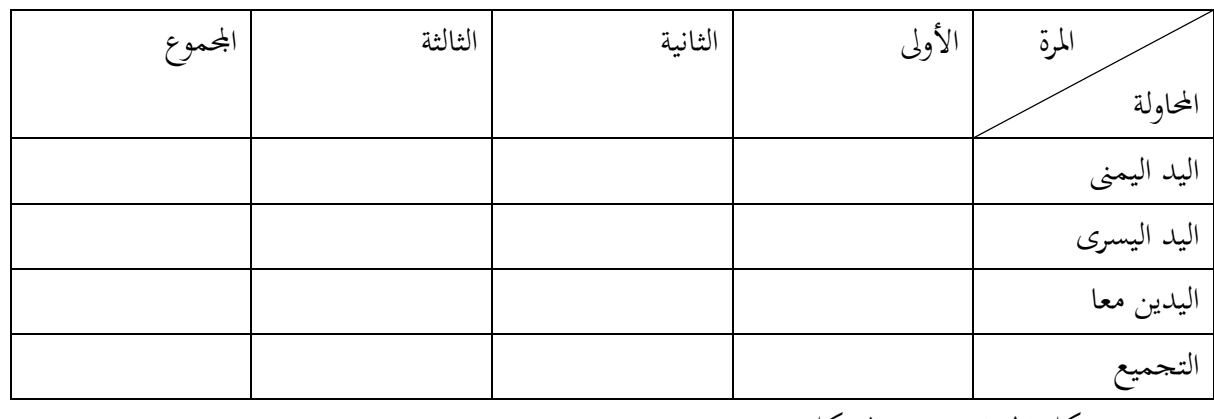

- شكل اجلهاز مبُت بالشكل رقم 1 .
- يمكن استخدام هذا الجهاز إلى جانب استخدامه في المختبر النفسي في الاختيار المهني للصناعات التي تعتمد على المهارة اليدوية ومهارة الأصابع مثل حرف الآلات الدقيقة والتريكو والغزل والحياكة .

**تدريب لطالب مختبر علم النفس :** 

ما رأيك في الفرض الذي يقول إن هذا الاختبار يقيس إلى جانب المهارة اليدوية عملية التآزر بين اليدين والعينين؟ بين كيف تتحقق من صحة أو خطأ هذا الفرض ؟

 $77$ 

مرفق فالش فيفديو يشرح التجربة.

**شركة ال فيت االمريكية) دليل الجهاز(**

| تجربة ثبات اليد بالعداد الحاسب |

الهدف من هذه التجربة هو قياس القدرة على ثبات اليد والتصويب الدقيق .

**وصف الجهاز :** 

- يتكوف اجلهاز من علبة على شكل نصف ىرـ. - ومثبت هبا لوحة معفدنية هبا تسعة ثقوب متفدرجة يف االتساع.
	- ويوجفد هبا إبرة متصلة باجلهاز.
	- و كذلك عفداد من اخللف حلساب األخطاب .

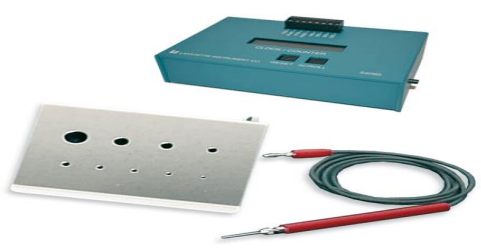

#### شكل رقم 1

**إجراء التجربة :** 

- يطلب من كل مفحوص أف يصوب اإلبرة داخل الثقوب أو يتفدرج من الثقب األكرب إىل الثقب األصغر، وأن يمكث بكل ثقب مدة معينة وليكن ٢٠ ثانية، فإذا لمست الإبرة جدار الثقب نتيجة اهتزازات اليد، أو عدم القدرة على التصويب فإن العداد الموجود بالخلف يعد اللمسات على أنها أخطاء . - تسجل النتائج في الجدول كما يلي :

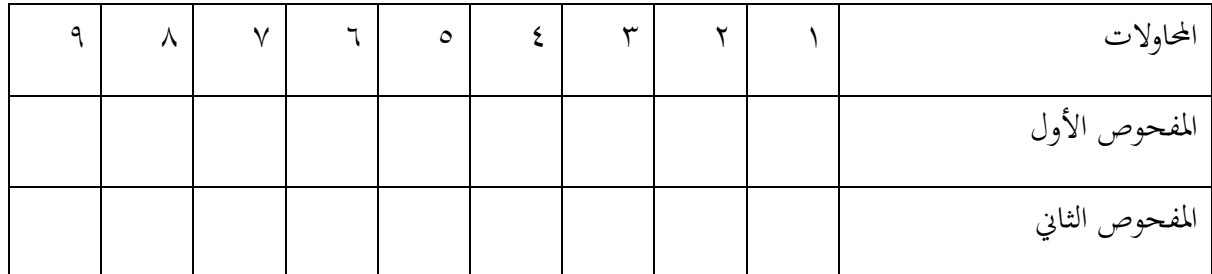

 $75$ 

اجلهاز موضح بالشكل رقم 1

**تدريب لطالب علم النفس :** 

قارن بين مجموعتين من الطلاب في إعطاء الدريب على اليد المفضلة وغير المفضلة .

مرفق فالش فيو فيفديو التجربة.

❖ شركة لا فيت الامريكية( دليل الجهاز)

 $\left( \begin{array}{c} 1 \end{array} \right)$ 

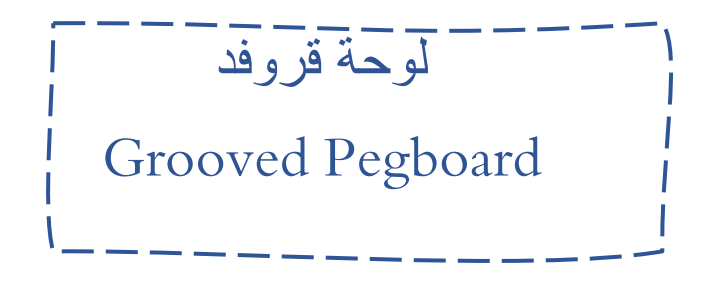

الهدف من هذه التجربة هو قياس المهارة اليدوية والتآزر الحركي البصري . **وصف الجهاز:**

- لوح معدنية فيها مداخل لمسامير مسيكة وذات نتوءات . – عدد المسامير ٣٠.
	- ورقو وقلم حلساب االخطاء
		- ساعه لحساب الزمن.

### **اجراء التجربه:**

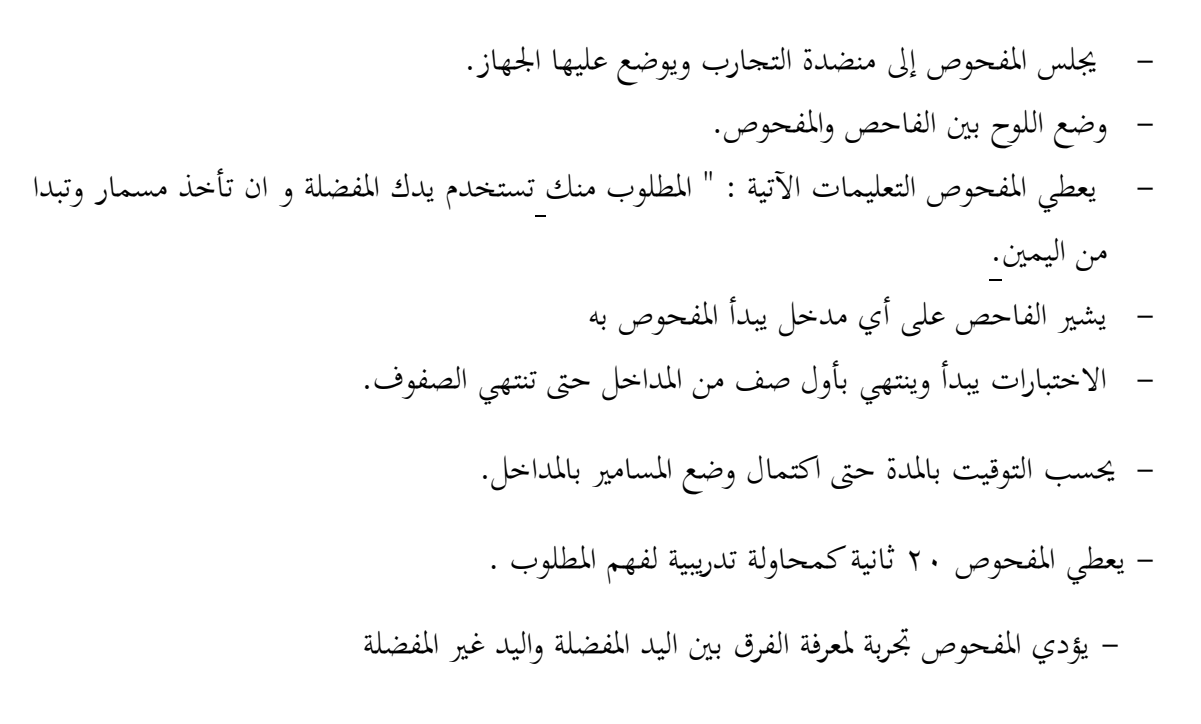

 $70$ 

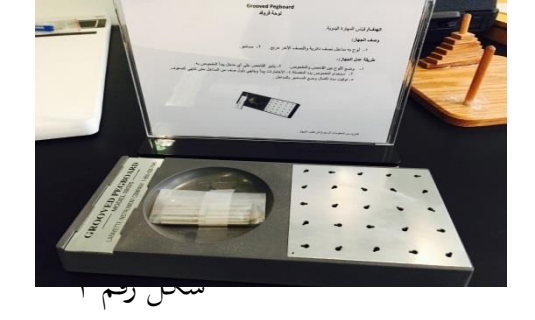

- يحسب الزمن وعدد المحاولات لليد المفضلة .
- يحسب الزمن وعدد المحاولات لليد غير المفضلة .

تدون النتائج بجدول كما يل<u>ي</u>:

اسم المفحوص

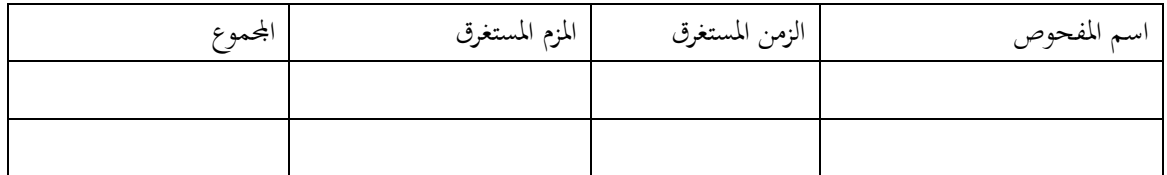

 $\left(\begin{array}{c} 1 & 1 \end{array}\right)$ 

اجلهاز بالشكل رقم 1

**تدريب لطالب علم النفس :** 

قارن بين مجموعتين من الطلاب لتسجيل الفروق بينهم في الاداء .

مرفق فالش فيو فيفديو التجربة.

\* شركة لا فيت الامريكية( دليل الجهاز)

 $(7)$ **ثجارب قياس الذكاء العملي والاستعدادات املهنية** 

 $\left(\begin{array}{c} 1 \ 1 \end{array}\right)$ 

اختبار مكعبات " كوز " Kohs Cubes Test

الهدف من هذا الاختبار لقياس القدرة العقلية العامة .

**وصف االختبار :** 

- يتكوف االختبار من 16 مكعب خشيب متماثلة ملونة - بأربعة ألواف أزرؽ- أمحر- أبيض- أصفر- - وكل من ىذه األلواف ملوف بو وجو ونصف من وجوه كل مكعب . - كتيب بو سلسلة من البطاقات )17 بطاقة( مرسوـ عليها أشكاؿ متفدرجة يف الصعوبة ديكن من ىذه األشكاؿ زمن للحل .

**إجراء التجربه :** 

تعرض سلسلة البطاقات على المفحوص ويطلب منه محاكاتها باستخدام المكعبات وهناك طريقتين لتنفيذ هذه التجربة :

ا**لطريقة الأولى :** عرض الـ ١٧ بطاقة على المفحوص ويطلب منه محاكاتها — ثم يرصد الزمن المستغرق لكل محاولة على حدة — علماً بأنه مبين على كل بطاقة الزمن المعطى للمفحوص لا تمام المحاولة .  $\overline{a}$ 

٦ $\Lambda$ 

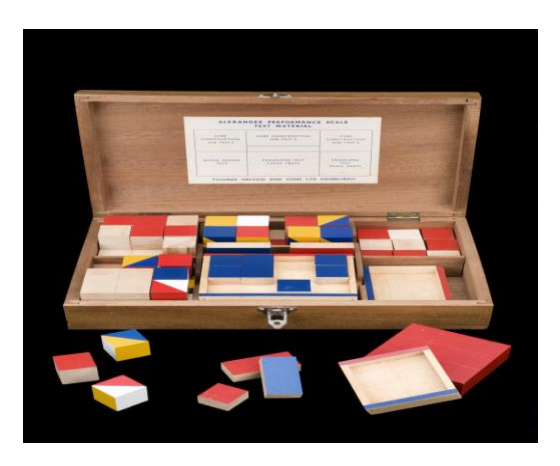

شكل رقم ١

**أ. هوال الحوشان** 

<mark>الطريقة الثانية</mark> : إعطاء المفحوص زمناً قدره ١٠ دقائق ويعرض عليه أكبر عدد ممكن من البطاقات ويطلب منه محاكاتها بالمكعبات وتسحيل عدد المحاولات الناجحة التي أداها المفحوص . علماً بأن الطريقة الأولى هي المفضلة  $\overline{a}$ وهي التي سوف نتكلم على خطوات تنفيذها .

- يوضع كتيب البطاقات على يمين المفحوص والـ ١٦ مكعباً على يساره على أن تكون مبعثرة ومختلطة.
- يعرض على المفحوص الأوجه المختلفة لأحد المكعبات ويوضح له أن ألوان أوجهها هي الأحمر الأزرق – األبيض – األصفر مث وجو خامس باللونُت األصفر واألزرؽ، ووجو سادس باللونُت األمحر واألبيض، أي أن كل لون ملون به وجه نصف من المكعب ويوضح له كذلك أن هذه المكعبات متماثلة في هذا التركيب اللوبي .
	- يؤدي المفحوص محاولة تدريبية حيث يعطي أربع مكعبات ويطلب منه عمل شكل مربع باللون الأحمر .
		- يعطي المفحوص الشكل الأول وفي نفس الوقت يقوم الفاحص بتشغيل الساحة لحساب الزمن .
- يقوم الفاحص عندما ينتهي المفحوص من تنفيذ الشكل الأول برصد الزمن الذي استغرقه المفحوص في هذا الشكل – أو يضع علامة × إذا كان المفحوص لم يستطع تنفيذ الشكل في الزمن المحدد وفي هذه الحالة يجب أن يكون الفاحص دقيقاً في حساب الوقت فلا يعطي المفحوص أي وقت زائد عما هو مفدوف بكل بطاقة – ويعطي نقاط زائفدة إذا انتهى قبل الوقت احملفدد.
	- بعد الانتهاء من الشكل الأول يعطي الشكل الثاني ثم الثالث حتى السابع عشر بنفس الطريقة .
- فيما يلي بيان للوقت المحدد لكل محاولة والنقاط الزائدة المعطاة للمفحوص الذي ينتهي قبل الوقت المحدد، وذلك عن كل نصف دقيقة مع التجاوز عن الزمن الأقل من نصف دقيقة .

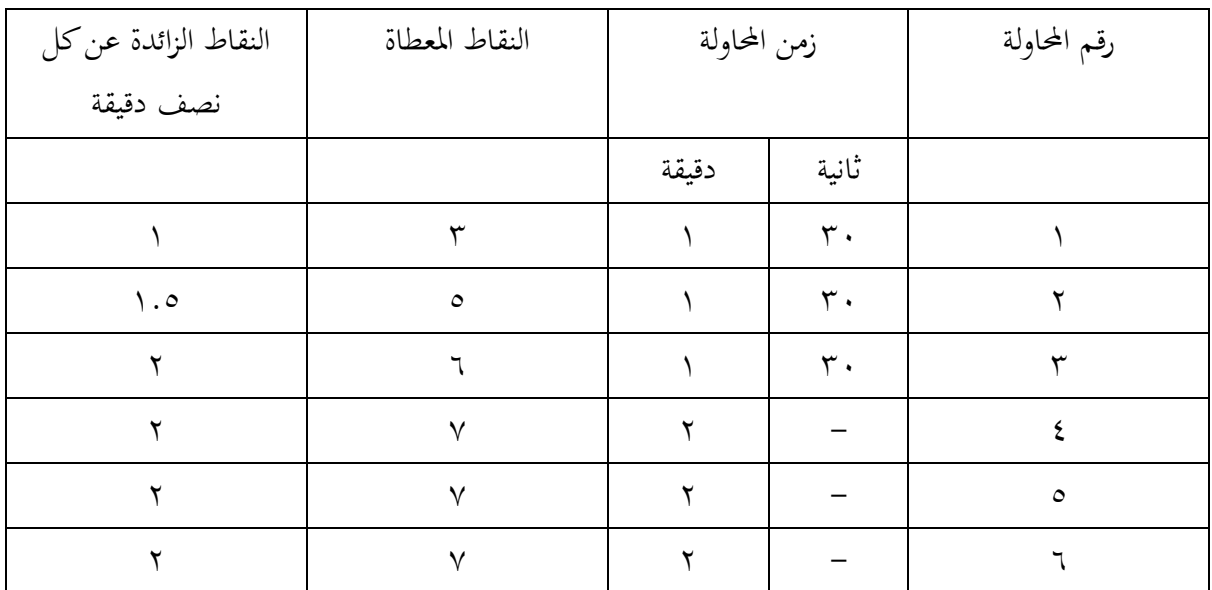

٦٩

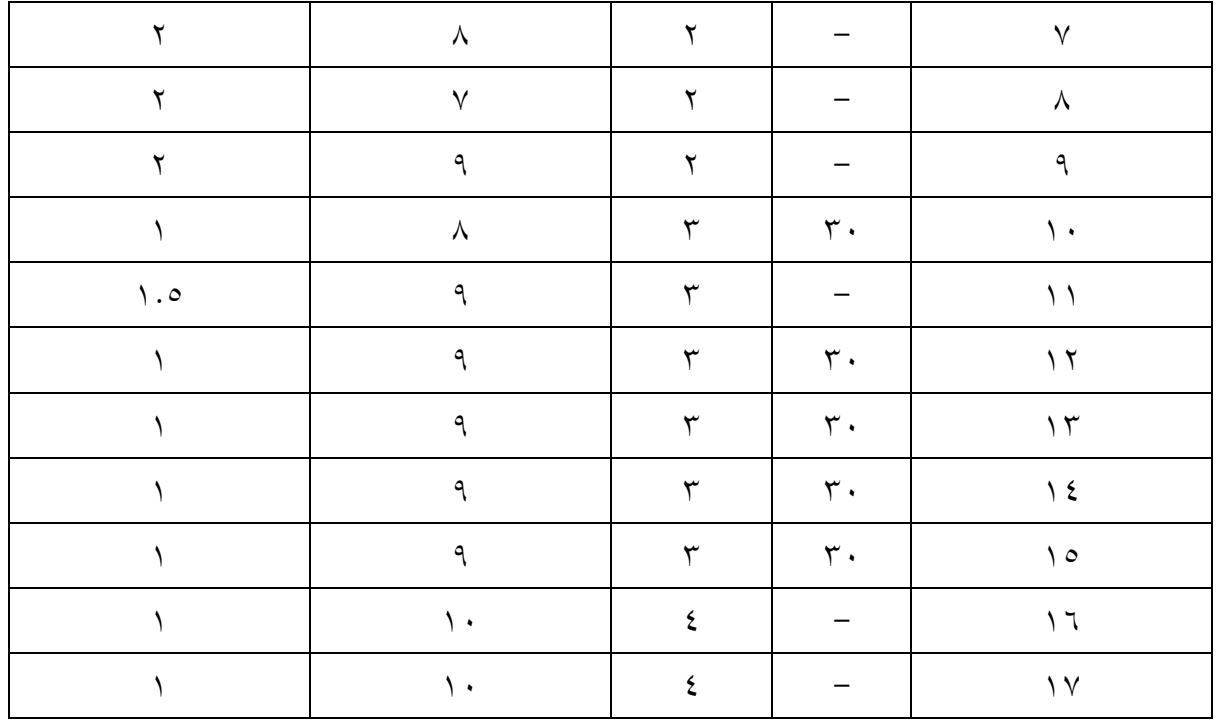

– تدون النتائج في جدول كما يلي :

اسم ادلفحوص **:**

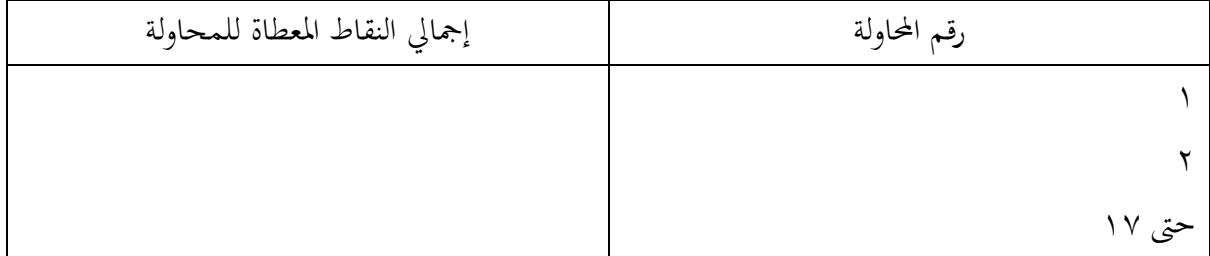

مجموع النقاط :

شكل اجلهاز موضح بالشكل رقم )1( .

**تدريب لطالب مختبر علم النفس :** 

قارن بين نتائج طلاب فرقتك الدراسية على هذا الاختبار ونتائجهم على اختبار آخر للذكاء .

كيف يمكن تقنين هذا الاختبار على البيئة المحلية ؟

شحاته، محمد1444،هـ/ 1893 م ) تجارب فً معمل علم النفس( مطابع جامعه االمام – الرٌاض، ص.183

$$
\left\langle \overline{\phantom{a}}\right\rangle
$$

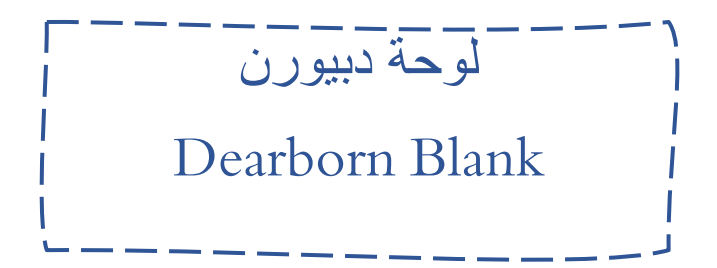

الهدف من هذه التجربة لقياس الفهم العام والعلاقات المكانية .

### **وصف الجهاز :**

– لوح خشبي " أول " به فراغات تمثل خمسة أشكال – هندسية مثل المربع المُعين . - لوح خشيب " ثاف " بو 12 فراغ لػ 12 قطعة - خشبية . ديكن أف تنقل الػ12 قطعة من اللوح – الخشبي الثاني إلى اللوح الخشبي الأول بحيث تجمع كل قطعتين أو ثلاثة وتكون شكلاً من الأشكال الخمسة .

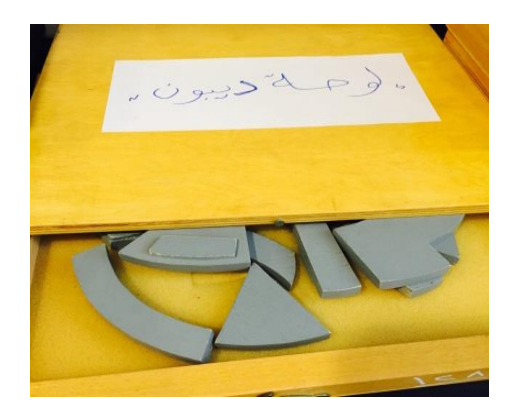

**إجراء التجربة :** 

- يوضع اللوح الخشبي ذو الفراغات الخمسة وهو اللوح الأول على يمين المفحوص واللوح الخشبي الثاني ذو الفراغات الـ ١٢على يساره .
- يعطي المفحوص التعليمات الآتية : " هذا الاختبار لقياس نباهتك إذ عليك أن تنقل القطع الخشبية من اللوح الذي على يسارك وعددها ١٢ قطعة إلى اللوح الخشبي الذي على يمينك والذي به ٥ فراغات بحيث تملأ هذه الفراغات تماماً وذلك باستخدام يدك المفضلة وهذا هو الجزء الأول من التجربة أما الجزء الثاني فهو إعادة القطع الـ ١٢ من اللوح الذي يمينك إلى اللوح الذي على يسارك " .
	- يقوم الفاحص بحساب الزمن المستغرق في الجزء الأول من التجربة وفي الجزء الثاني من التجربة . – يمكن إجراء هذا الاختبار على المفحوصين اعتباراً من سن ١٠ سنوات .
		-

تفدوف النتائج يف جفدوؿ كما يلي **:** 

$$
\left\langle \bigvee_{i} V_{i} \right\rangle
$$

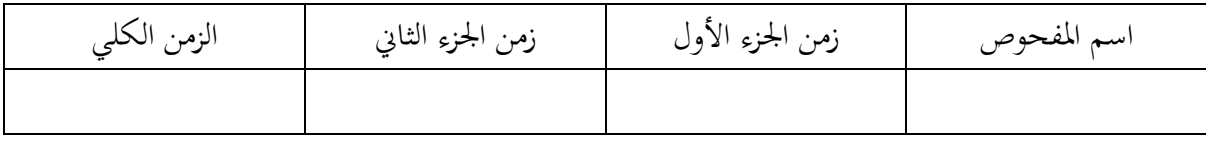

اجلهاز مبُت بالشكل رقم )1( .

**تدريب لطالب مختبر علم النفس :** 

قم مع زملاء فرقتك الدراسية بعمل مشروع علمي لتقنين هذا الاختبار على عينة ممثلة من المحتمع الذي تعيش فيه متبعاً في ذلك الخطوات العلمية التي درستها في مقرر الاختبارات النفسية .

 $\vee$ 

المرجع السابق، ص.187
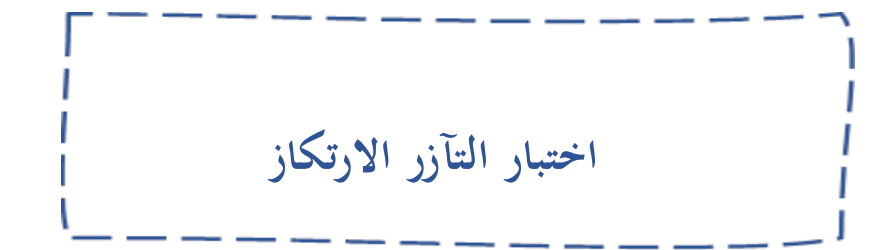

الهدف من هذه التجربة قياس درجة التآزر بين اليدين والعينين.

**وصف الجهاز**

– ماسك ذو مقبض عين ومحور ارتكاز. – إبرة مثبتة في الماسك. – لوح معدني مرسوم عليه شكل نجمة. - عفداد حلساب األخطاء. - ساعة إيقاؼ حساب الزمن.

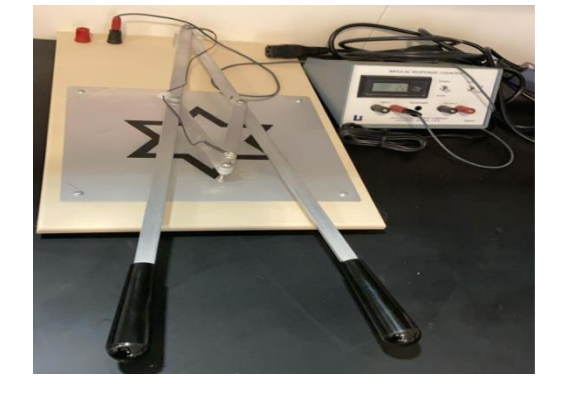

## **اجراء التجربة**

- جيلس ادلفحوص إىل منضفدة التجارب اليت يوضع عليها اجلهاز وتكوف اإلضاءة جيفدة حبيث ال حيفدث تعتيم على المفحوص ومن المهم التأكد بأن الإبرة مثبتة في مكانها جيدا بحيث يتمكن المفحوص من تتبع الطريق المرسوم من نقطه البداية التي يحددها له الفاحص.

- بعفد أف يوضع العمود ادلاسك على الرمسة ادلخصصة يراعى تأكفد أف اإلبرة تكوف بشكل أفقي على الشكل المرسوم .

 $\vee \tau$ 

## يعطي للمفحوص التعليمات اآلتية:

- ىذا االختبار لقياس قفدراتك على التآزر، عليك أف سبسك بادلقبضُت وتثبت اإلبرة على نقطو البفداية وتتبع الطريق( الرسمة ) ولا تخرج عن المسار وإذا خرجت عليك أن ترجع إليه من ذات النقطة التي انحرفت عندها ثم تستمر في تتبع الطريق حتى أقول لك توقف.
	- يقوم المفحوص للمحاولة التدريبية مدة التجربة ٣ دقائق.

تدون النتائج في الجدول كما يلي

اسم المفحوص

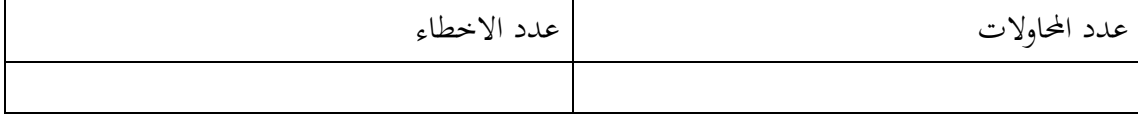

اجلهاز موضح بالشكل رقم 1

يستخدم هذا الجهاز إلى جانب استخدامه في المختبر النفسي في التوجيه الاختبار المهني للحرف التي تتطلب التآزر بين اليدين والعينين

 $V\xi$ 

**تدريب لطالب المختبر النفسي**

طبق هذه التجربة على مجموعتين من الطلاب .

\* شركه لا فيت الأمريكية ( دليل الجهاز)

**أ. هوال الحوشان** 

**المراجـــــــــع**

-1شحاته, هحوذ4141,هـ/ 4891 م ) تجارب في هعول علن النفس( هطاتع جاهعه االهام هحوذ تن سعود اإلسالهية – الرياض. -2شركه ال فيت األهريكية ترجوه الكتية الخاص تالتجارب لكل جهاز ) دليل الكتاب(.

## الفــــــــهرسة

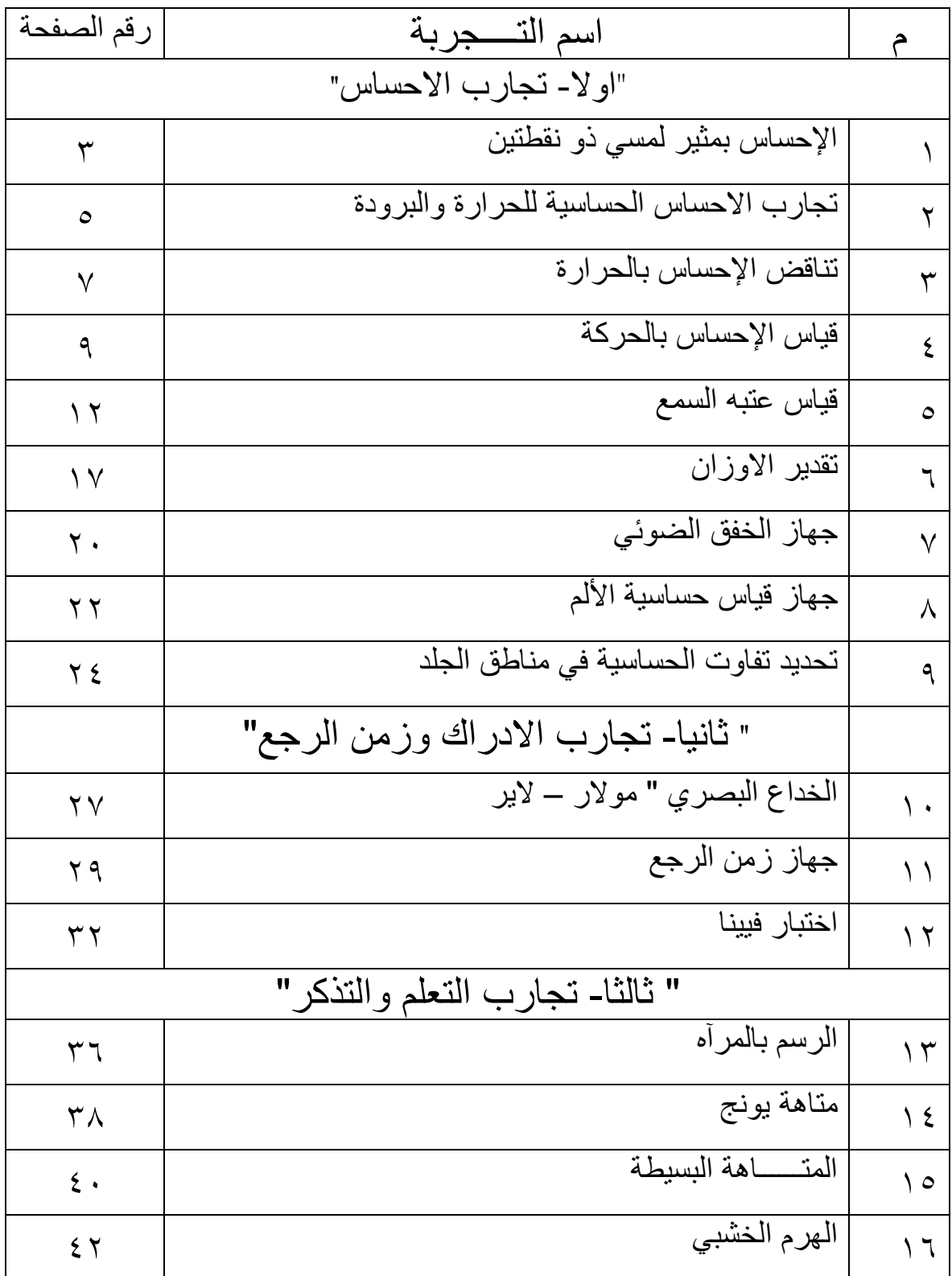

 $\left\langle \sqrt{37}\right\rangle$ 

**أ. هوال الحوشان** 

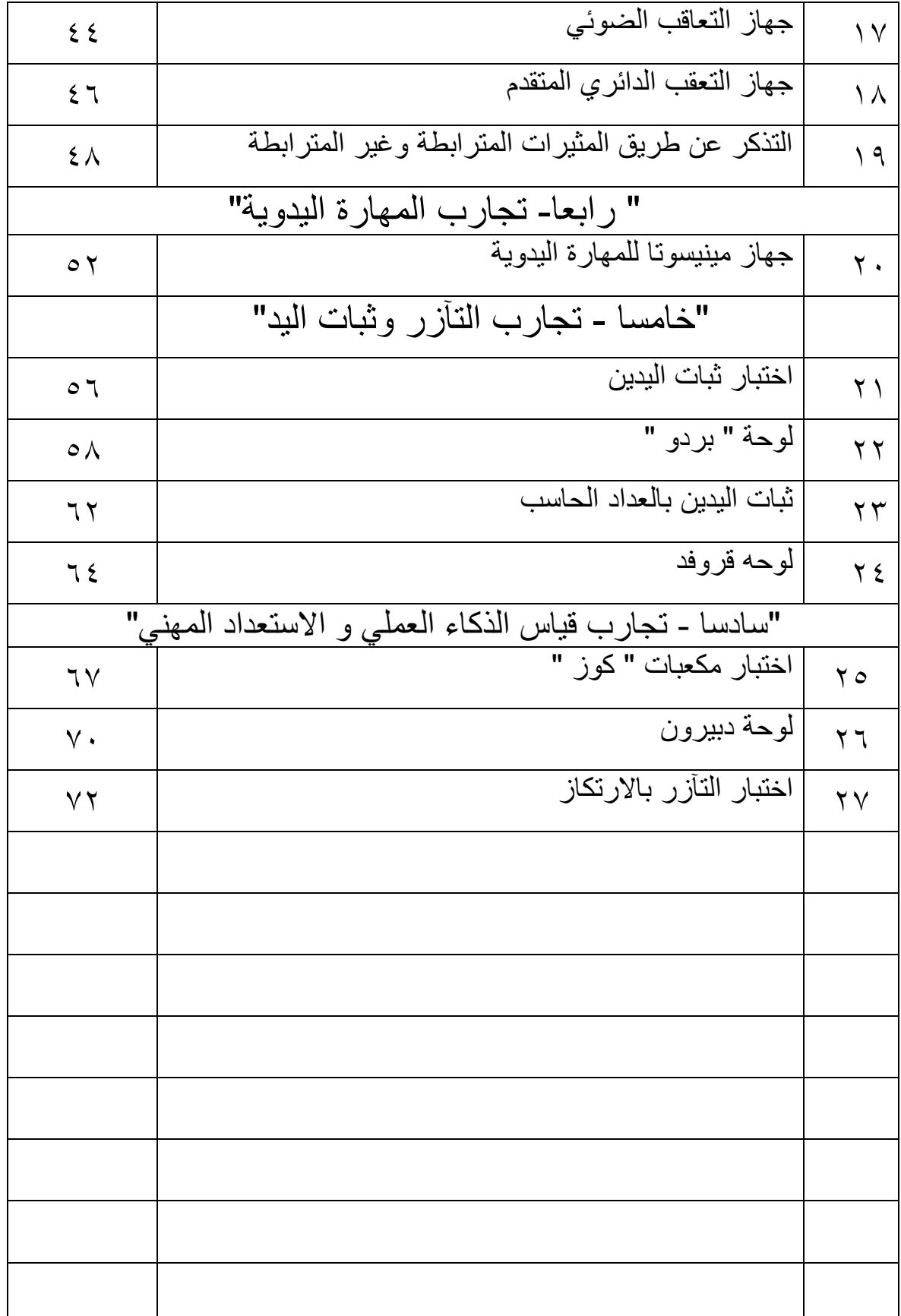

 $\left\langle \begin{array}{c} 1 \ 1 \end{array} \right\rangle$